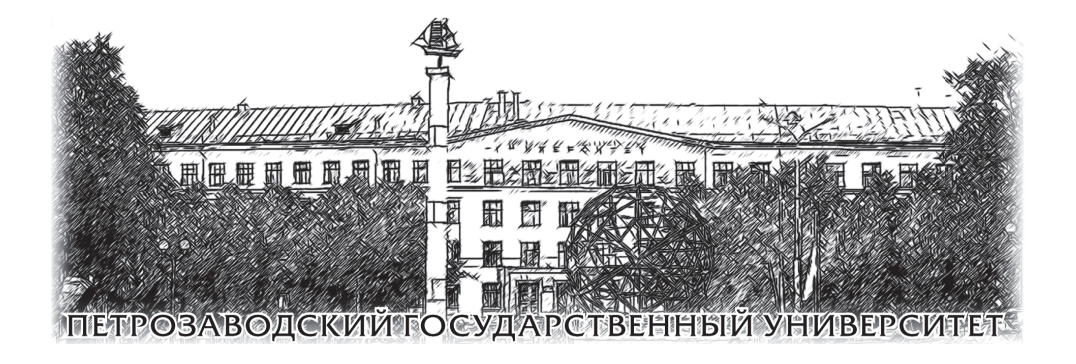

# С. Н. Перепечко, А. Н. Воропаев

# Основы работы в системах компьютерной алгебры

Петрозаводск 2013

Министерство образования и науки Российской Федерации Федеральное государственное бюджетное образовательное учреждение высшего профессионального образования ПЕТРОЗАВОДСКИЙ ГОСУДАРСТВЕННЫЙ УНИВЕРСИТЕТ

## С. Н. Перепечко, А. Н. Воропаев

# Основы работы в системах компьютерной алгебры

Учебно-методическое пособие по выполнению лабораторных работ для студентов математического факультета

> Петрозаводск Издательство ПетрГУ 2013

УДК 519 ББК 22.18 П271

> Рецензент кандидат технических наук Р. В. Воронов

Издаётся в рамках реализации комплекса мероприятий Программы стратегического развития ПетрГУ на 2012–2016 гг.

### Перепечко, С. Н.

П271 Основы работы в системах компьютерной алгебры : учебно-методич. пособие по выполнению лабор. работ для студ. матем. факультета / С. Н. Перепечко, А. Н. Воропаев. — Петрозаводск : Изд-во ПетрГУ, 2013. — 64 с. ISBN 978-5-8021-1689-0

Сборник содержит пять лабораторных работ в одиннадцати вариантах. Тематика задач охватывает некоторые разделы элементарной математики, линейной алгебры, аналитической геометрии, дифференциального и интегрального исчислений, а также теории обыкновенных дифференциальных уравнений. Включены задачи, ориентированные как на аналитическое решение, так и численные расчёты.

Предназначается для студентов специальности «Математика», изучающих дисциплину «Компьютерные технологии в математике», а также для студентов специальности «Прикладная математика и информатика».

ISBN 978-5-8021-1689-0

УДК 519 ББК 22.18

 $\overline{c}$  Перепечко С. Н., Воропаев А. Н., 2013

○c Петрозаводский государственный университет, 2013

### Системы компьютерной математики

За промежуток времени, прошедший от начала нынешнего века, мир компьютерной математики сильно преобразился по сравнению со многими другими областями программного обеспечения. Многократно выросла производительность существующих систем. значительно обогатился набор их функциональных возможностей, вобрав в себя результаты новейших научных исследований. Появились новые оригинальные программные продукты для решения математических задач, в большинстве своём свободно распространяемые и открытые.

По преобладающему типу вычислений системы компьютерной математики принято делить на два класса. Инженерные пакеты созданы для эффективного выполнения громоздких численных расчётов, а системы компьютерной алгебры ориентированы прежде всего на символьные преобразования математических объектов и аналитическое решение связанных с ними задач. Обширный список систем компьютерной математики представлен в Википедии [http://en.wikipedia.org/wiki/Comparison\_of\_computer\_algebra\_systems].

При выборе системы компьютерной математики, помимо типа вычислений, необходимо учитывать область её специализации. Среди программ, предназначенных для символьных вычислений, существуют как универсальные системы, позволяющие работать в широком диапазоне предметных областей, так и специализированные пакеты, рассчитанные и оптимизированные для определённого класса задач. Универсальные системы, такие как Maple и Maxima, весьма удобны для «повседневных» вычислений, а также для создания прототипов при решении исследовательских задач. В специализированных же программах, подобных GAP или Magma, наверняка не окажется средств для вычисления производных, интегралов или построения графиков, однако они будут включать обширные данные из конкретной области исследований и сопутствующие алгоритмы их обработки.

Наиболее мощными и качественными среди универсальных систем компьютерной алгебры являются коммерческие пакеты Maple и Mathematica, разработка которых осуществляется на постоянной профессиональной основе уже более четверти века. Эти пакеты справляются с более широкими классами задач и зачастую эффективнее по сравнению с другими системами компьютерной алгебры. Как правило, в развитых программных продуктах предусмотрены разнообразные опции, позволяющие настраивать работу алгоритмов.

В последние годы в Maple и Mathematica активно развиваются средства поддержки распределённых и многоядерных вычислений. Так, например, пакет Threads в системе Maple предоставляет интерфейс пользовательского уровня для написания параллельного кода. Умножение матриц, элементами которых являются числа с плавающей точкой, может быть существенно ускорено за счёт применения технологии CUDA. Некоммерческие универсальные системы компьютерной алгебры на данный момент обладают в этой области более скромными возможностями.

Некоторые операции в Maple и Mathematica можно осуществить путём ввода одной команды, тогда как в остальных системах для этой цели приходится создавать собственный, более громоздкий, код. Однако нельзя сказать, что коммерческие системы во всех отношениях мощнее некоммерческих. Известны многочисленные примеры, когда, наоборот, последние срабатывают эффективнее или предлагаемые ими решения более предпочтительны. Кроме того, ни одна из имеющихся систем не является «универсальным решателем» и существует много задач, для решения которых в разных системах требуется приложить усилия сопоставимых объёмов.

В целом, хотя некоммерческие системы и уступают по возможностям платным пакетам, они обладают своими достоинствами и вполне могут служить удобными рабочими инструментами. Так, в силу особенностей лицензирования этих продуктов, они очень «мобильны» и приемлемы для неограниченного массового использования. Системам с открытым исходным кодом свойственно наличие активного и отзывчивого сообщества разработчиков и пользователей. Обновление таких систем обычно происходит гораздо чаще по сравнению с закрытыми платными продуктами. Возможны эксперименты по перенесению систем на разнообразные программные и аппаратные платформы.

Видное место среди некоммерческих проектов занимают системы Axiom, Maxima и Reduce. Несмотря на то что их основы были заложены ещё до появления Maple и Mathematica, в перечисленных системах пока не достигнута «энциклопедичность», присущая этим программным продуктам, однако технически, благодаря открытости исходного кода, указанные системы более гибки в использовании. Если дистрибутивы программ Maple и Mathematica рассчитаны на определённые операционные системы, то для установки любого из трёх указанных некоммерческих пакетов в принципе требуется только поддержка языков программирования, на которых они написаны. К тому же вместе с исходным кодом доступны и бинарные дистрибутивы для популярных операционных систем.

Существуют системы компьютерной алгебры, изначально задуманные в виде библиотек распространённых языков программирования. Наиболее известными примерами таких систем являются библиотека PARI языка C, SymbolicC++ и Giac для C++, а также пакет SymPy, написанный на языке Python.

PARI — специализированная библиотека, ориентированная в первую очередь на эффективное решение задач теории чисел. Остальные системы универсальны, но относительно молоды и не обладают большим разнообразием возможностей. Кроме того, библиотека Symbolic $C++$ не снабжена средствами для обеспечения интерактивного режима работы, характерного для пакетов символьных вычислений. Библиотека Giac, наиболее «оснащённая» из названных универсальных систем, напротив, сопровождается полноценным графическим интерфейсом Xcas с возможностью сохранения сеансов в виде рабочих листов. Библиотека PARI также имеет интерактивную оболочку, называемую gp. Системы компьютерной алгебры, представляющие собой библиотеки языков программирования, могут быть интересны с точки зрения их интеграции с другими программами.

Идея создания математических и прикладных вычислительных библиотек, а также интерфейсов к существующим системам на базе языка Python приобрела особую популярность. На странице http://www.scipy.org/Topical\_Software представлен богатый список таких проектов.

Сравнительно недавно появилась особая система компьютерной математики с открытым исходным кодом Sage. Идея данного проекта состоит в объединении многочисленных существующих универсальных и специализированных систем и отдельных пакетов под общим интерфейсом на основе языка Python. Помимо командной строки Python, программа Sage снабжена графическим пользовательским интерфейсом, работающим в веб-браузере.

С масштабностью данной системы связаны и её основные недостатки. Во избежание проблем согласования версий многочисленных компонентов программа Sage предлагается в виде единого относительно громоздкого дистрибутива. По этой причине может оказаться затруднительным обновление отдельных пакетов системы. Для операционной системы Windows отсутствует установочный файл Sage. Система либо компилируется из исходного кода, либо устанавливается в виде виртуальной машины, либо загружается с Live CD в составе Linux.

На основе поверхностного обзора, без серьёзного реального опыта работы в каждой системе, крайне затруднительно объективно сравнить возможности различных универсальных систем компьютерной алгебры и рекомендовать какую-либо определённую из них. Основной целью предлагаемого сборника является стремление помочь читателю сделать собственный выбор путём решения некоторого набора задач в одной, а лучше в нескольких, имеющихся системах.

Вне всякого сомнения, окончательный результат будет самым существенным образом зависеть от той предметной области, которая представляет для читателя первостепенный интерес. В связи с этим авторы стремились не ограничиваться каким-то одним разделом математики, а постарались затронуть как серию разделов элементарной математики, так и основы высшей математики, изучаемые на первых двух курсах университета.

В то же время характер заданий, предлагаемых в некоторой лабораторной работе, предполагает хотя бы поверхностное знакомство с основными приёмами решения задач из всех предыдущих лабораторных работ. Другими словами, порядок изучения материала не является произвольным. Как показывает практика, строгое соблюдение данного правила существенно ускоряет процесс привыкания студентов к новому для них классу программных средств.

Читателям, впервые приступающим к изучению систем компьютерной алгебры, обычно бывает интересно сопоставить усилия, затраченные на решение задачи с помощью компьютера, с затратами на решение этой же задачи традиционным «ручным» способом. Для этого авторы включили в сборник некоторое количество примеров из классических задачников [1]-[3]. На начальном этапе совершенно естественной оказывается такая ситуация, когда решение на бумаге воспроизводится достаточно быстро, в то время как выполнение тех же самых преобразований в системе компьютерной алгебры наталкивается на непреодолимые трудности. Критерием успешного прохождения курса становится отсутствие желания решать типовые задачи на бумаге.

В заключение отметим, что задания первых четырёх лабораторных работ на протяжении ряда лет предлагались студентам математического факультета ПетрГУ. Лабораторная работа № 5 существенно переработана и может рассматриваться как новая. Авторам удалось успешно справиться со всеми предложенными заданиями сразу в двух системах: Maxima и Maple.

### Соглашения при решении задач

В данном разделе мы обсудим некоторые термины и соглашения, которые будут часто использоваться. Такой подход позволит избежать повтора одних и тех же формулировок во всех вариантах лабораторных работ.

Уже в первых заданиях будут встречаться выражения, операндами которых являются конечные десятичные дроби. Во многих языках программирования такие объекты трактуются как приближённые числа. Однако в рамках нашего курса десятичные дроби будут рассматриваться как величины, имеющие точные значения. В математических текстах такая интерпретация является само собой разумеющейся и соответствующий смысл закладывается в формулировки задач. Следовательно, приступая к выполнению некоторого задания на компьютере, необходимо до начала вычислений преобразовать все десятичные дроби в рациональные, используя для этой цели встроенные функции системы.

Под терминами «вычислить» или «найти» всегда подразумевается нахождение точного результата, например, в виде  $\sqrt{3}$  или  $\ln 2$ , а не соответствующей конечной десятичной дроби. Все случаи приближённых вычислений специально оговариваются в условии задачи путём указания абсолютной погрешности, с которой должен быть вычислен результат.

При выводе ответа задачи не следует отображать избыточные десятичные разряды числа, лежащие за пределами достигнутой точности. Заметьте, что в ряде алгоритмов условие завершения формируется на основе относительной, а не абсолютной погрешности.

Для упрощения выражений выполняется серия эквивалентных преобразований. Конечный результат должен записываться строкой символов минимальной длины или близкой к ней. Проблема неоднозначности возникает вследствие того, что различные системы компьютерной алгебры при выполнении операций ввода-вывода автоматически выполняют нормализацию на основе различных критериев. Подавление таких преобразований может оказаться трудоёмким и нерациональным занятием. В качестве типичной ситуации подобного рода отметим стремление Maple отобразить величину  $1/\sqrt{2}$  в виде  $\sqrt{2}/2$ . Maxima, наоборот, преобразует  $\sqrt{2}/2$  в  $1/\sqrt{2}$ .

Если в упрощаемом выражении содержится одна или несколько символьных переменных, то предполагается, что все эти переменные являются вещественными. Условие задачи может содержать дополнительные ограничения на диапазон изменения этих переменных. Если же таких ограничений нет, то область допустимых значений формируется «естественным» образом на основе ОДЗ каждого входящего в выражение операнда.

Соглашения предыдущего абзаца без каких-либо изменений переносятся на задания, в которых требуется отыскать корни уравнений. Все неизвестные в этих уравнениях считаются вещественными, а левые и правые части уравнений – вещественными функциями этих неизвестных. При вычислении радикалов нечётной степени из отрицательного числа следует выбирать такую ветвь, чтобы в результате получалось вещественное число. Например.  $\sqrt[3]{-1} = -1$ . При выделении вещественных корней из всего множества найденных решений следует воспользоваться средствами системы, не ограничиваясь «визуальным» указанием на нужные ответы.

Для выполнения некоторых заданий из третьей и четвёртой лабораторных работ могут потребоваться исходные данные, отсутствующие в самой формулировке. В таких случаях следует самостоятельно подготовить несколько тестовых наборов, чтобы убедиться в работоспособности алгоритма. Задание считается выполненным, если на всех тестах, предложенных преподавателем, был получен правильный ответ.

Особенностью некоторых заданий является неоднозначность ответа. В этом случае необходимо воспользоваться встроенными средствами системы и убедиться в том, что предлагаемое решение удовлетворяет сформулированным в условии задачи требованиям.

### Лабораторная работа № 1

# Вычисление арифметических, алгебраических и тригонометрических выражений

#### **BAPMAHT**  $\mathbf{1}$

1. Найти значение выражения

$$
\frac{(7-6,35)\cdot 6,5+9,9}{(1,2:36+1,2:0,25-1\frac{5}{16}):\frac{169}{24}}-19\frac{1}{4}.
$$

2. Найти значение выражения

$$
\left(\frac{(2,7-0,8)\cdot 2\frac{1}{3}}{(5,2-1,4):\frac{3}{70}}+0,125\right):\left(\frac{1}{6}-\frac{1}{7}\right)+0,43+\frac{11}{50}.
$$

3. Найти значение выражения

$$
\frac{\left(\frac{1}{6} + 0.124 + \frac{1}{15}\right) : \left(\frac{1}{6} + 0.124 - \frac{1}{15}\right) \cdot 2.52}{\left(0.5 - \frac{1}{3} + 0.12 - \frac{1}{5}\right) : \left(0.2 - \frac{1}{6}\right) \cdot \frac{67}{78}}.
$$

4. Упростить выражение

$$
\left(\frac{3}{\sqrt[3]{64}-\sqrt[3]{25}}+\frac{\sqrt[3]{40}}{\sqrt[3]{8}+\sqrt[3]{5}}-\frac{10}{\sqrt[3]{25}}\right):\left(\sqrt[6]{8}+\sqrt[6]{5}\right)+\sqrt[6]{5}.
$$

5. Упростить выражение, избавившись от иррациональностей в знаменателях:

$$
\frac{3}{\sqrt{5}-\sqrt{2}}+\frac{5}{\sqrt{7}+\sqrt{2}}.
$$

6. Сделать указанную подстановку и результат упростить:

$$
\frac{x+\sqrt{3}}{\sqrt{x}+\sqrt{x+\sqrt{3}}} + \frac{x-\sqrt{3}}{\sqrt{x}-\sqrt{x-\sqrt{3}}}, \quad x=2.
$$

7. Найти значение выражения, не прибегая к приближённым вычислениям:

$$
\sin^4 \frac{\pi}{8} + \cos^4 \frac{3\pi}{8} + \sin^4 \frac{5\pi}{8} + \cos^4 \frac{7\pi}{8}.
$$

8. Найти значение выражения, не прибегая к приближённым вычислениям:

$$
\frac{\cos 70^\circ \cos 10^\circ + \cos 80^\circ \cos 20^\circ}{\cos 69^\circ \cos 9^\circ + \cos 81^\circ \cos 21^\circ}
$$

9. Вычислить значение тригонометрического выражения

$$
\frac{6\sin\alpha - 7\cos\alpha + 1}{8\sin\alpha + 9\cos\alpha - 1}
$$
,  $\text{ecли } \text{tg } \frac{\alpha}{2} = 4$ .

10. Упростить выражение

$$
\sqrt{\frac{1}{15\log_{36}15} \frac{1}{+\, 49\log_{8}7}}\,
$$

#### **BAPHAHT**  $\overline{2}$

1. Найти значение выражения

$$
\frac{2\frac{3}{4} : 1,1+3\frac{1}{3}}{2,5-0,4\cdot 3\frac{1}{3}} : \frac{5}{7} - \frac{\left(2\frac{1}{6} + 4,5\right) \cdot 0,375}{2,75-1\frac{1}{2}}.
$$

2. Найти значение выражения

$$
\left(\frac{3\frac{1}{3}+2,5}{2,5-1\frac{1}{3}}\cdot\frac{4,6-2\frac{1}{3}}{4,6+2\frac{1}{3}}\cdot 52\right):\left(\frac{0,05}{\frac{1}{7}-0,125}+5,7\right).
$$

3. Найти значение выражения

$$
\frac{\left(\frac{3}{4} + 0.425 - 0.005\right) : 0.3}{29.5 + \frac{1}{6} + 3\frac{1}{3}} + \frac{7.4 + 6\frac{3}{5}}{27 : 1\frac{7}{11}} - 0.9
$$

4. Упростить выражение, избавившись от иррациональностей в знаменателе:

$$
\frac{\sqrt[4]{7}\sqrt[3]{54} + 15\sqrt[3]{128}}{\sqrt[3]{4}\sqrt[4]{4\sqrt[3]{32}} + \sqrt[3]{9}\sqrt[4]{162}}
$$

5. Упростить выражение путём уменьшения вложенности радикалов:

$$
\sqrt[3]{\frac{10 - 7\sqrt{2}}{10 + 7\sqrt{2}}}
$$

6. Сделать указанную подстановку и результат упростить:

$$
\frac{\sqrt{x - 2\sqrt{2}}}{\sqrt{x^2 - 4x\sqrt{2} + 8}} - \frac{\sqrt{x + 2\sqrt{2}}}{\sqrt{x^2 + 4x\sqrt{2} + 8}}, \quad x = 3
$$

7. Найти значение выражения, не прибегая к приближённым вычислениям:

$$
\sin^2\left(\frac{\pi}{8}\right) + \cos^2\left(\frac{3\pi}{8}\right) + \sin^2\left(\frac{5\pi}{8}\right) + \cos^2\left(\frac{7\pi}{8}\right).
$$

8. Найти значение выражения, не прибегая к приближённым вычислениям:

$$
\frac{\sin 22^\circ \cos 8^\circ + \cos 158^\circ \cos 98^\circ}{\sin 23^\circ \cos 7^\circ + \cos 157^\circ \cos 97^\circ}
$$

9. Вычислить значение тригонометрического выражения

$$
\operatorname{tg}\left(\frac{5}{4}\pi + x\right) + \operatorname{tg}\left(\frac{5}{4}\pi - x\right), \quad \text{ecли } \operatorname{tg}\left(\frac{3}{2}\pi + x\right) = \frac{3}{4}
$$

10. Упростить выражение

$$
5\frac{\log_{\frac{1}{5}}(\frac{1}{2})}{5} + \log_{\sqrt{2}} \frac{4}{\sqrt{7} + \sqrt{3}} + \log_{\frac{1}{2}} \frac{1}{10 + 2\sqrt{21}}.
$$

#### **BAPUAHT** 3

1. Найти значение выражения

$$
\left(45\frac{5}{11}\cdot\left(1\frac{1}{7}-\frac{23}{49}\right):\frac{1}{147}-\frac{1}{0,1}\cdot\frac{6}{3\frac{3}{4}\cdot0,1}\cdot2\frac{1}{2}-\frac{(1+26,63\cdot\frac{3}{125})\cdot37,5}{0,15}\cdot10\right):2,2
$$

2. Найти значение выражения

$$
\frac{\left(13,75+9\frac{1}{6}\right)\cdot 1,2}{\left(10,3-8\frac{1}{2}\right)\cdot \frac{5}{9}}+\frac{\left(6,8-3\frac{3}{5}\right)\cdot 5\frac{5}{6}}{\left(3\frac{2}{3}-3\frac{1}{6}\right)\cdot 56}-27\frac{1}{6}.
$$

3. Найти значение выражения

$$
\frac{0,2+8\cdot(5-0,9\cdot 5\frac{10}{27})-5:3\frac{1}{3}}{\left(1\frac{7}{8}\cdot 8-\left(16,94-1,78:\frac{10}{11}\right)\right)\cdot 22\frac{2}{9}}\cdot 48.
$$

4. Упростить выражение

$$
4: \left(0, 6\sqrt[3]{\frac{1}{3}}\right) - 10\sqrt[4]{1,5} : \left(0, 25\sqrt[4]{216\sqrt[3]{9}}\right).
$$

5. Упростить выражение, избавившись от иррациональностей в знаменателе:

$$
\frac{\sqrt[3]{7+5\sqrt{2}}\cdot(\sqrt{2}-1)}{\sqrt{4+2\sqrt{3}}-\sqrt{3}}.
$$

6. Сделать указанную подстановку и результат упростить:

$$
\frac{x(x+1)(x+2)(x+3)}{(x-1)(x+4)}, \quad x = \frac{\sqrt{5}-3}{2}.
$$

7. Найти значение выражения, не прибегая к приближённым вычислениям:

$$
\cos^6\left(\frac{5\pi}{2} + \frac{1}{2}\arcsin\frac{3}{5}\right) + \cos^6\left(\frac{7\pi}{2} - \frac{1}{2}\arcsin\frac{4}{5}\right).
$$

8. Найти значение выражения, не прибегая к приближённым вычислениям:

 $(\sin 160^\circ + \sin 40^\circ)(\sin 140^\circ + \sin 20^\circ) + (\sin 50^\circ - \sin 70^\circ)(\sin 130^\circ - \sin 110^\circ).$ 

- 9. Для угла  $\alpha$  известно, что  $\cos(\alpha 90^{\circ}) = 0.2$  и  $90^{\circ} < \alpha < 180^{\circ}$ . Найти tg  $2\alpha$ .
- 10. Упростить выражение

$$
\frac{\left( \frac{1}{27^{\log_2 3} + 5^{\log_{25} 49}} \right) \cdot \left( \frac{1}{81^{\log_4 9} - 8^{\log_4 9}} \right)}{1}
$$

$$
6 + 100^{\log_{16} 10} \cdot 100^{\log_{10} 3}.
$$

**BAPHAHT**  $\overline{\mathbf{4}}$ 

1. Найти значение выражения

$$
\left(\frac{3,75+2\frac{1}{2}}{2\frac{1}{2}-1,875}-\frac{2\frac{3}{4}+1,5}{2,75-1\frac{1}{2}}\right)\cdot\frac{10}{11}.
$$

2. Найти значение выражения

$$
\frac{(3,4-1,275)\cdot\frac{16}{17}}{\frac{5}{18}\cdot\left(1\frac{7}{85}-\frac{2}{17}\right)}+0,5\cdot\left(2+\frac{12,5}{5,75+\frac{1}{2}}\right)-\frac{19}{41}.
$$

3. Найти значение выражения

$$
\frac{0,725 - \frac{2}{3} + 0,42 - \frac{13}{30} + 0,09 - \frac{2}{75}}{0,128 \cdot 3\frac{4}{7} - (0,0345 : \frac{7}{40})} \cdot 1,6.
$$

4. Упростить выражение

$$
\frac{\sqrt[3]{\sqrt{3}+\sqrt{6}} \cdot \sqrt[6]{9-6\sqrt{2}} - \sqrt[6]{18}}{\sqrt[6]{2}-1} \cdot \sqrt[3]{9}.
$$

5. Упростить выражение, избавившись от иррациональностей в знаменателе:

$$
\left(\frac{\sqrt[4]{8}+2}{\sqrt[4]{2}+\sqrt[3]{2}}-\sqrt[3]{4}\right):\left(\frac{\sqrt[4]{8}-2}{\sqrt[4]{2}-\sqrt[3]{2}}-3\sqrt[12]{128}\right)^{\frac{1}{2}}.
$$

6. Сделать указанную подстановку и результат упростить:

$$
\frac{1+z}{1+\sqrt{1+z}} - \frac{1-z}{1-\sqrt{1-z}}, \quad z = \frac{\sqrt{3}}{2}.
$$

7. Найти значение выражения, не прибегая к приближённым вычислениям:

$$
\frac{1}{4} - \cos^4\left(\frac{5\pi}{2} + \frac{1}{2}\arccos\frac{4}{5}\right).
$$

8. Найти значение выражения, не прибегая к приближённым вычислениям:

$$
\frac{\sin 24^\circ \cos 6^\circ - \sin 6^\circ \sin 66^\circ}{\sin 21^\circ \cos 39^\circ - \sin 39^\circ \cos 21^\circ}
$$

- 9. Для угла  $\alpha$  известно, что  $\sin(\alpha 90^{\circ}) = -2/3$  и 270° <  $\alpha$  < 360°. Найти ctg 2 $\alpha$ .
- 10. Упростить выражение

$$
36^{\log_6 5} + 10^{1 - \lg 2} - 3^{\log_9 36}.
$$

#### ВАРИАНТ  $\overline{5}$

1. Найти значение выражения

$$
\frac{\left(1\frac{1}{5}:\left(\frac{17}{40}+0.6-0.005\right)\right)\cdot1.7}{\frac{5}{6}+1\frac{1}{3}-1\frac{23}{30}}+\frac{4.75+7\frac{1}{2}}{33:4\frac{5}{7}}+0.25.
$$

2. Найти значение выражения

$$
\frac{0,125:0,25+1\frac{9}{16}:0,25}{(10-22:2,3)\cdot 0,46+1,6}+\left(\frac{17}{20}+1,9\right)\cdot 0,5-\frac{1}{8}.
$$

3. Найти значение выражения

$$
\frac{(13-0.8516) : 6,05-2,004}{(0.364 - (2\frac{2}{11} + \frac{4}{15}) : 6\frac{11}{15}) : 0,09}.
$$

4. Упростить выражение, избавившись от иррациональностей в знаменателях:

$$
\frac{25 \cdot \sqrt[4]{2} + 2\sqrt{5}}{\sqrt{250} + 5\sqrt[4]{8}} - \sqrt{\frac{\sqrt{2}}{5} + \frac{5}{\sqrt{2}}} + 2.
$$

5. Упростить выражение путём уменьшения вложенности радикалов:

$$
\frac{\sqrt{\left(\frac{9-2\sqrt{3}}{\sqrt{3}-\sqrt[3]{2}}+3\sqrt[3]{2}\right)\sqrt{3}}}{3+\sqrt[6]{108}}
$$

6. Сделать указанную подстановку и результат упростить:

$$
\frac{(1-y)(y+2)}{y^2 \cdot (y+1)^2}, \quad y = \frac{\sqrt{3}-1}{2}.
$$

7. Найти значение выражения, не прибегая к приближённым вычислениям:

$$
\frac{1}{4} - \cos^4\left(\frac{3}{2}\pi - \frac{1}{2}\arcsin\frac{3}{5}\right).
$$

8. Найти значение выражения, не прибегая к приближённым вычислениям:

$$
\frac{\cos 67^{\circ} \cos 7^{\circ} - \cos 83^{\circ} \cos 23^{\circ}}{\cos 128^{\circ} \cos 68^{\circ} - \cos 38^{\circ} \cos 22^{\circ}} - \text{tg}164^{\circ}.
$$

- 9. Вычислить  $\sin^3 \alpha \cos^3 \alpha$ , если известно, что  $\sin \alpha \cos \alpha = n$ .
- 10. Упростить выражение

$$
\left(36^{\frac{3}{2}-\frac{1}{2}\log_64}+25^{\log_{125}8}\right)\cdot 49^{\log_72}.
$$

#### **BAPUAHT** 6

1. Найти значение выражения

$$
\frac{\left(0,5:1,25+\frac{7}{5}:1\frac{4}{7}-\frac{3}{11}\right)\cdot 3}{\left(1,5+\frac{1}{4}\right)\cdot 18\frac{1}{3}}
$$

2. Найти значение выражения

$$
\left(26\frac{1}{3}:6,4\right) \cdot \left(19,2:3\frac{5}{9}\right) - \frac{8\frac{4}{7}:2\frac{26}{77}}{0,5:18\frac{2}{3}\cdot 11} - \frac{1}{18} + \frac{9}{32}.
$$

3. Найти значение выражения

$$
\left( \left( \left( \frac{7}{9} - \frac{17}{27} \right) : 1,26 + \left( \frac{6}{7} - \frac{17}{27} \right) : (0,358 + 0.542) \right) \cdot 2{,}07 + \frac{1}{300} \right) : 0,11.
$$

4. Упростить выражение, избавившись от иррациональностей в знаменателе:

$$
\frac{\sqrt{\sqrt[4]{27} + \sqrt{\sqrt{3} - 1} - \sqrt{\sqrt[4]{27} - \sqrt{\sqrt{3} - 1}}}}{\sqrt{\sqrt[4]{27} - \sqrt{2}\sqrt{3} + 1}}.
$$

5. Упростить выражение путём уменьшения вложенности радикалов:

$$
\frac{\sqrt{11+\sqrt{3}}}{\sqrt{59}} \cdot \sqrt{4+\sqrt{5+\sqrt{3}}}\cdot \sqrt{3+\sqrt{5+\sqrt{5+\sqrt{3}}}}\cdot \sqrt{3-\sqrt{5+\sqrt{5+\sqrt{3}}}}.
$$

6. Сделать указанную подстановку и результат упростить:

$$
\frac{\frac{1}{\sqrt{3+x}\cdot\sqrt{x+2}} + \frac{1}{\sqrt{3-x}\cdot\sqrt{x-2}}}{\frac{1}{\sqrt{3+x}\cdot\sqrt{x+2}} - \frac{1}{\sqrt{3-x}\cdot\sqrt{x-2}}}, \quad x = \sqrt{6}.
$$

7. Найти значение выражения, не прибегая к приближённым вычислениям:

$$
\cos^6\left(\frac{3\pi}{2} - \frac{1}{2}\arcsin\frac{3}{5}\right) - \cos^6\left(\frac{5\pi}{2} + \frac{1}{2}\arcsin\frac{4}{5}\right).
$$

8. Найти значение выражения, не прибегая к приближённым вычислениям:

$$
\frac{\cos 64^\circ \cos 4^\circ - \cos 86^\circ \cos 26^\circ}{\cos 71^\circ \cos 41^\circ - \cos 49^\circ \cos 19^\circ}.
$$

- 9. Найти значение  $\sin^4 \alpha + \cos^4 \alpha$ , если известно, что  $\sin \alpha \cos \alpha = 1/2$ .
- 10. Упростить выражение

$$
\frac{\left(\frac{1}{81}\overline{\log_5 9} + 9^{\overline{\log_{\sqrt{6}}} 3}\right)}{241} \cdot \left( \frac{2}{(\sqrt{7})^{\overline{\log_{25} 7}} - 225^{\log_{15} 6} \right)
$$

#### **BAPHAHT**  $\overline{7}$

1. Найти значение выражения

$$
\frac{\left(3\frac{7}{12}-2\frac{11}{18}+2\frac{1}{24}\right)\cdot1\frac{5}{31}-\frac{3}{52}\left(3\frac{1}{2}+\frac{5}{6}\right)-2,5}{\frac{19}{84}\cdot\left(5\frac{13}{42}-2,0-\frac{13}{28}+\frac{0,625}{3}\right)}-6\frac{1}{8}.
$$

2. Найти значение выражения

$$
\frac{\left(1,88+2\frac{3}{25}\right)\cdot\frac{3}{16}}{0,62-\frac{13}{18}:\frac{26}{9}}+\frac{\left(\frac{0,216}{0,15}+0,56\right):0,5}{\left(7,7:24\frac{3}{4}+\frac{2}{15}\right)\cdot4,5}-\frac{1}{37}
$$

3. Найти значение выражения

$$
\frac{3,375:1\frac{8}{19} + (1,6:3\frac{24}{25}) \cdot 5\frac{5}{8} + (10,5 - 10\frac{2}{11}) : \frac{4}{17}}{2,4:3\frac{1}{7} + (3,4:12\frac{2}{9}) : 0,27 - (15,1 + 5\frac{1}{2}) \cdot \frac{2}{33}} - 10.
$$

4. Упростить выражение

$$
5\sqrt{48\sqrt[3]{\frac{2}{3}}} + \sqrt{32\sqrt[3]{\frac{9}{4}}} - 11\sqrt[3]{12\sqrt{8}}.
$$

5. Упростить выражение путём уменьшения вложенности радикалов:

$$
\sqrt{2+\sqrt{3}} \cdot \sqrt{2+\sqrt{2+\sqrt{3}}} \cdot \sqrt{2+\sqrt{2+\sqrt{2+\sqrt{3}}}} \cdot \sqrt{2-\sqrt{2+\sqrt{2+\sqrt{3}}}}
$$

6. Сделать указанную подстановку и результат упростить:

$$
\frac{z^3}{3} - z, \quad z = \sqrt[3]{\sqrt{3} + \sqrt{2}} + \sqrt[3]{\sqrt{3} - \sqrt{2}}.
$$

7. Найти значение выражения, не прибегая к приближённым вычислениям:

$$
\ctg \frac{5\pi}{4} - 2\sin^2\left(\frac{5}{2}\pi + \frac{1}{2}\arcsin\frac{2\sqrt{2} - 1}{3}\right)
$$

8. Найти значение выражения, не прибегая к приближённым вычислениям:

$$
\frac{\cos 66^\circ \cos 6^\circ + \cos 84^\circ \cos 24^\circ}{\cos 65^\circ \cos 5^\circ + \cos 85^\circ \cos 25^\circ}
$$

9. Если известно, что  $\lg \alpha + \deg \alpha = a$ , то чему равна сумма  $\lg^4 \alpha + \text{ctg}^4 \alpha$ ?

10. Упростить выражение

$$
3^{2+\frac{\log_{3}4}{\log_{4}3}} - 9 \cdot 4^{\frac{1}{\log_{4}3}} + 36^{1+\log_{6}5}
$$

#### **BAPMAHT**  $\mathbf{8}$

1. Найти значение выражения

$$
\frac{\left(2\frac{38}{45} - \frac{1}{15}\right) : 13\frac{8}{9} + 3\frac{3}{65} \cdot \frac{26}{99}}{\left(18,5 - 13\frac{7}{9}\right) \cdot \frac{1}{85}} \cdot 0,5.
$$

2. Найти значение выражения

$$
\frac{(3,2-1,7):0,003}{\left(\frac{29}{35}-\frac{3}{7}\right)\cdot 4:0,2}-\frac{\left(1\frac{13}{20}-1,5\right)\cdot 1,5}{\left(2,44+1\frac{14}{25}\right)\cdot \frac{1}{8}}-62\frac{1}{20}+1,116:0,124.
$$

3. Найти значение выражения

$$
\frac{\left(\left(4,625-\frac{13}{18}\cdot\frac{9}{26}\right):\frac{9}{4}+2,5:1,25:6,75:1\frac{53}{68}}{\left(\frac{1}{2}-0,375\right):0,125+\left(\frac{5}{6}-\frac{7}{12}\right):(0,358-1,4796:13,7)}\right)}
$$

4. Упростить выражение

$$
5\sqrt[3]{6\sqrt{32}} - 3\sqrt[3]{9\sqrt{162}} - 11\sqrt[6]{18} + 2\sqrt[3]{75\sqrt{50}}.
$$

5. Упростить выражение путём уменьшения вложенности радикалов:

$$
\sqrt{2+\sqrt{2}}\cdot\sqrt{3+\sqrt{7+\sqrt{2}}}\cdot\sqrt{3+\sqrt{6+\sqrt{7+\sqrt{2}}}}\cdot\sqrt{3-\sqrt{6+\sqrt{7+\sqrt{2}}}}.
$$

6. Сделать указанную подстановку и результат упростить:

$$
x^3 + 3x
$$
,  $x = \sqrt[3]{\sqrt{5} + 2} - \sqrt[3]{\sqrt{5} - 2}$ .

7. Найти значение выражения, не прибегая к приближённым вычислениям:

$$
\operatorname{tg}\left(\frac{3}{4}\pi-\frac{1}{4}\arcsin\left(-\frac{4}{5}\right)\right).
$$

8. Найти значение выражения, не прибегая к приближённым вычислениям:

 $\sin 20^\circ \sin 40^\circ \sin 60^\circ \sin 80^\circ$  $\sin 10^\circ \sin 30^\circ \sin 50^\circ \sin 70^\circ$ 

- 9. Вычислить значение  $2-13\cos 2\alpha + \sin^{-1} 2\alpha$ , если известно, что с $\tg \alpha = -1/5$ .
- 10. Упростить выражение

$$
\sqrt{\frac{\log_3 5}{3 \log_5 3}} - 5 \frac{1}{\log_5 3} + 36 \log_6 7.
$$

#### **BAPUAHT**  $\overline{9}$

1. Найти значение выражения

$$
\frac{\left(5+\frac{4}{4,5}-4\frac{1}{6}\right)\cdot5\frac{1}{15}}{\left(4\frac{2}{3}+0.75\right)\cdot3\frac{9}{13}}\cdot34\frac{2}{7}+\frac{0.3:0.01}{70}+\frac{2}{7}+0.2-\frac{55}{63}-6.
$$

2. Найти значение выражения

$$
\frac{(4,5\cdot1\frac{2}{3}-6,75)\cdot\frac{2}{3}}{(3\frac{1}{3}\cdot0,3+\frac{2}{3}):2\frac{2}{3}}:\frac{1\frac{4}{11}\cdot0,22:0,3-0,96}{(0,2-\frac{3}{40})\cdot1,6}
$$

3. Найти значение выражения

$$
\frac{3\frac{1}{3}\cdot 1,9+19,5:4\frac{1}{2}}{\frac{62}{75}-0,16}:\frac{3,5+4\frac{2}{3}+2\frac{2}{15}}{0,5\cdot \left(1\frac{1}{20}+4,1\right)}.
$$

4. Упростить выражение, избавившись от иррациональностей в знаменателе:

$$
\frac{5\sqrt[3]{4\sqrt[3]{192}} + 7\sqrt[3]{18\sqrt[3]{81}}}{\sqrt[3]{12\sqrt[3]{24}} + 6\sqrt[3]{375}}
$$

5. Упростить выражение, избавившись от иррациональностей в знаменателе:

$$
\frac{\sqrt{6+\sqrt{3+\sqrt{5}}}\cdot\sqrt{3+\sqrt{3+\sqrt{3+\sqrt{5}}}}}{\sqrt{11-\sqrt{\frac{5}{9}}}\cdot\sqrt{3-\sqrt{3+\sqrt{3+\sqrt{5}}}}}
$$

6. Сделать указанную подстановку и результат упростить:

$$
\frac{1+\sqrt{1+x}}{x+1} + \frac{1+\sqrt{1-x}}{x-1}, \quad x = \frac{\sqrt{3}}{2}.
$$

7. Найти значение выражения, не прибегая к приближённым вычислениям:

$$
\sin\left(\frac{3}{2}\pi - 2\arctg\left(\frac{4}{3}\right)\right).
$$

8. Найти значение выражения, не прибегая к приближённым вычислениям:

$$
\frac{\sin 20^\circ \cos 10^\circ + \cos 160^\circ \cos 100^\circ}{\sin 21^\circ \cos 9^\circ + \cos 159^\circ \cos 99^\circ}.
$$

- 9. Вычислить значение  $1+5\sin 2\alpha-3\cos^{-1}2\alpha$ , если известно, что  $\tan \alpha = -2$ .
- 10. Упростить выражение

$$
2^{\frac{1}{2 \log_5 2}} \cdot 5^{\log_5^2 2} - \sqrt{5} \cdot 2^{\log_5 2} - \left(\frac{1}{100}\right)^{\log_{10} 5}.
$$

1. Найти значение выражения

$$
\frac{0,5+\frac{1}{4}+\frac{1}{6}+0,125}{\frac{1}{3}:0,4-\frac{14}{15}}+\frac{(3,75-0,625)\cdot\frac{48}{125}}{12,8\cdot0,25}+11\frac{3}{8}-\frac{1}{3}.
$$

2. Найти значение выражения

$$
\frac{0,128:3,2+0,86}{\frac{5}{6}\cdot1,2+0,8} \cdot \frac{\left(1\frac{32}{63}-\frac{13}{21}\right)\cdot3,6}{0,505\cdot\frac{2}{5}-0,002}
$$

3. Найти значение выражения

$$
\frac{6\frac{2}{3} : 10 + 0,18 : 0,45}{1,9 - 1\frac{3}{4} \cdot 0,8} - \frac{\left(\frac{2}{13} - \frac{1}{15}\right) : 1,02}{\left(0,16 - \frac{1}{13}\right) \cdot \frac{1250}{1377}}
$$

4. Упростить выражение, избавившись от иррациональностей в знаменателе:

$$
\left(\frac{4}{3-\sqrt{5}}\right)^2 - \left(\frac{6-5\sqrt{6}}{5-\sqrt{6}}\right)^2.
$$

5. Упростить выражение

$$
\sqrt[3]{9+\sqrt{80}} + \sqrt[3]{9-\sqrt{80}}.
$$

6. Сделать указанную подстановку и результат упростить:

$$
(x^4 - 7x^2 + 1)^{-2} \cdot \left( \left( x^2 + \frac{1}{x^2} \right)^2 - 14 \left( x + \frac{1}{x} \right)^2 + 77 \right), \quad x = \frac{\sqrt[4]{125}}{5}
$$

7. Найти значение выражения, не прибегая к приближённым вычислениям:

$$
\sin^2\left(\arctg 3 - \arctg\left(-\frac{1}{2}\right)\right).
$$

8. Найти значение выражения, не прибегая к приближённым вычислениям:

 $tg 9^{\circ} + tg 15^{\circ} - tg 27^{\circ} - ctg 27^{\circ} + ctg 9^{\circ} + ctg 15^{\circ}.$ 

9. Найти значение выражения

$$
\operatorname{tg}\left(\frac{5}{4}\pi + \alpha\right) - \operatorname{tg}\left(\frac{5}{4}\pi - \alpha\right), \quad \text{ecли } \operatorname{tg}\left(\frac{7}{2}\pi + 2\alpha\right) = \frac{9}{11}.
$$

10. Упростить выражение

$$
\frac{1}{3^{2\log_{7}3}} \cdot 3^{\log_{3}^{2}8} - \sqrt{7} \cdot 8^{\log_{3}8} + 36^{\log_{6}5}.
$$

#### **BAPUAHT**  $11$

1. Найти значение выражения

$$
\frac{520 \cdot 0,43}{0,26} : 3 - 217 \cdot 2\frac{3}{7} : 2 + 0,5 - 22\frac{2}{3} : \left(31,5 : 12\frac{3}{5} - 1\frac{1}{2}\right).
$$

2. Найти значение выражения

$$
\left(23,2+3\frac{1}{4}:13:\frac{2}{3}+\left(2\frac{5}{18}-\frac{17}{36}\right)\cdot\frac{18}{65}\right)\cdot\frac{\frac{1}{6}+\frac{1}{3}}{\frac{1}{3}+1\frac{1}{6}}+0,975.
$$

3. Найти значение выражения

$$
5\frac{4}{7}:\left(8,4\cdot\frac{6}{7}\cdot\left(6-\frac{(2,3+5:6,25)\cdot7}{8\cdot0,0125+6,9}\right)-20,384:1,3\right)
$$

4. Упростить выражение, избавившись от иррациональностей в знаменателях:

$$
\frac{3}{\sqrt{6}-\sqrt{3}}+\frac{4}{\sqrt{7}+\sqrt{3}}.
$$

5. Упростить выражение путём уменьшения вложенности радикалов:

$$
\sqrt{8+2\sqrt{10+2\sqrt{5}}}-\sqrt{8-2\sqrt{10+2\sqrt{5}}}.
$$

6. Сделать указанные подстановки и результат упростить:

$$
\left(\frac{2-n}{n-1}+4\cdot\frac{m-1}{m-2}\right) : \left(n^2\cdot\frac{m-1}{n-1}+m^2\cdot\frac{2-n}{m-2}\right), \quad m = \sqrt[4]{400}, n = \sqrt{5}.
$$

7. Найти значение выражения, не прибегая к приближённым вычислениям:

$$
\ctg\left(\frac{5}{4}\pi + \frac{1}{4}\arccos\left(-\frac{4}{5}\right)\right).
$$

8. Найти значение выражения, не прибегая к приближённым вычислениям:

$$
\frac{\cos 68^{\circ}\cos 8^{\circ}-\cos 82^{\circ}\cos 22^{\circ}}{\cos 53^{\circ}\cos 23^{\circ}-\cos 67^{\circ}\cos 37^{\circ}}.
$$

- 9. Найти значение  $tg(x/2)$ , если известно, что  $\sin x + \cos x = 1/5$ .
- 10. Упростить выражение

$$
\frac{1}{36^{3\log_8 6}} \cdot 4^{\log_4^2 6} - 4 \cdot 6^{\log_4 6} + (\sqrt[3]{5})^{\log_3 27}.
$$

# Лабораторная работа № 2 Символьные преобразования алгебраических и тригонометрических выражений

### $B$  A P  $M$  A H T 1

1. Упростить выражение

$$
\left(\sqrt[3]{\left(\frac{1}{2}\right)^{-3} - t^3} + \sqrt[3]{\frac{t^5 + 2t^4 + 4t^3}{4 - 4t + t^2}}\right) : \left(\frac{1}{\sqrt{2} - \sqrt{t}} + \frac{1}{\sqrt{t} + \sqrt{2}}\right).
$$

2. Упростить выражение

$$
\frac{(\sqrt[4]{m} + \sqrt[4]{n})^2 + (\sqrt[4]{m} - \sqrt[4]{n})^2}{2(m-n)} : \frac{1}{\sqrt{m^3} - \sqrt{n^3}} - 3\sqrt{mn}.
$$

3. Упростить выражение

$$
\frac{4x (x + \sqrt{x^2 - 1})^2}{(x + \sqrt{x^2 - 1})^4 - 1}.
$$

- 4. Составить уравнение с корнями  $x_1^3, x_2^3, x_3^3$ , если  $x_1, x_2$  и  $x_3$  корни уравнения  $x^3 + ax^2 +$  $+ bx + c = 0.$
- 5. Найти все вещественные корни уравнения

$$
3\sqrt{3x+1} - \sqrt{7x-7} = 2\sqrt[3]{\frac{x(10-x)(20+x)}{7}}.
$$

6. Найти все вещественные корни уравнения

$$
|\log_2(3x - 1) - \log_2 3| = |\log_2(5 - 2x) - 1|.
$$

7. Доказать тождество, приведя левую и правую части к одинаковому виду:

$$
\frac{\sin^2(135^\circ - \alpha) - \sin^2(210^\circ - \alpha) - \sin 195^\circ \cos(165^\circ - 2\alpha)}{\cos^2(225^\circ + \alpha) - \cos^2(210^\circ - \alpha) + \sin 15^\circ \sin(75^\circ - 2\alpha)} = -1.
$$

8. Доказать тождество, приведя левую и правую части к одинаковому виду:

$$
\frac{\sin\frac{\alpha}{3} - \sin\frac{\alpha}{2} + \sin\frac{2\alpha}{3}}{\cos\frac{\alpha}{3} - \cos\frac{\alpha}{2} + \cos\frac{2\alpha}{3}} = \text{tg}\,\frac{\alpha}{2}.
$$

9. Найти все вещественные корни уравнения

$$
\cos\frac{x}{2}\cos\frac{3x}{2} - \sin x \sin 3x - \sin 2x \sin 3x = 0
$$

на промежутке  $[0, \pi]$  и вывести их в порядке возрастания.

### $B$  A P  $M$  A H T 2

1. Упростить выражение

$$
((\sqrt[4]{p} - \sqrt[4]{q})^{-2} + (\sqrt[4]{p} + \sqrt[4]{q})^{-2}) : \frac{\sqrt{p} + \sqrt{q}}{p - q}.
$$

2. Упростить выражение и вычислить при  $a = 23$ ,  $b = 22$ :

$$
\frac{a^3 - a - 2b - \frac{b^2}{a}}{\left(1 - \sqrt{\frac{1}{a} + \frac{b}{a^2}}\right) \cdot \left(a + \sqrt{a + b}\right)} : \left(\frac{a^3 + a^2 + ab + a^2b}{a^2 - b^2} + \frac{b}{a - b}\right)
$$

3. Упростить выражение

$$
\left(\frac{1+\sqrt{x}}{\sqrt{1+x}}-\frac{\sqrt{1+x}}{1+\sqrt{x}}\right)^2-\left(\frac{1-\sqrt{x}}{\sqrt{1+x}}-\frac{\sqrt{1+x}}{1-\sqrt{x}}\right)^2.
$$

- 4. Составить уравнение третьей степени с корнями  $x_1^2$ ,  $x_2^2$ ,  $x_3^2$ , если  $x_1, x_2, x_3$  являются корнями уравнения  $ax^3 + bx^2 + cx + d = 0$ .
- 5. Найти все вещественные корни уравнения

$$
\sqrt[3]{x-1} + \sqrt[3]{x-2} - \sqrt[3]{2x-3} = 0.
$$

6. Найти все вещественные корни уравнения

$$
5\log_{\frac{x}{9}} x + \log_{\frac{9}{x}} x^3 + 8\log_{9x^2} x^2 = 2.
$$

7. Доказать тождество, приведя левую и правую части к одинаковому виду:

$$
\frac{\sqrt{\ctg \frac{\alpha}{2}} + \sqrt{\tg \frac{\alpha}{2}}}{\sqrt{\ctg \frac{\alpha}{2}} - \sqrt{\tg \frac{\alpha}{2}}} = \ctg \left( \frac{\pi}{4} - \frac{\alpha}{2} \right).
$$

8. Доказать тождество, приведя левую и правую части к одинаковому виду:

$$
\frac{4\cos^2\left(\frac{\alpha}{2}-\pi\right)-4\sin^2\left(\frac{3}{2}\pi-\frac{\alpha}{4}\right)+3\cos^2\left(\frac{5}{2}\pi-\frac{\alpha}{2}\right)}{4\sin^2\left(\frac{\pi}{2}+\frac{\alpha}{4}\right)-\cos^2\left(\frac{7}{2}\pi-\frac{\alpha}{2}\right)}=tg^4\frac{\alpha}{4}.
$$

9. Найти все вещественные корни уравнения

$$
\cos 3x - \sin x = \sqrt{3}(\cos x - \sin 3x)
$$

на промежутке  $[0, 2\pi]$  и вывести их в порядке возрастания.

#### **BAPMAHT** 3

1. Упростить выражение

$$
\frac{\left(a^2b\sqrt{b}-6a^{5/3}b^{5/4}+12ab\sqrt[3]{a}-8ab^{3/4}\right)^{2/3}}{ab\sqrt[3]{a}-4ab^{3/4}+4a^{2/3}\sqrt{b}}.
$$

2. Упростить выражение

$$
\frac{a^3 - 3a^2 + 4 + (a^2 - 4)\sqrt{a^2 - 1}}{a^3 + 3a^2 - 4 + (a^2 - 4)\sqrt{a^2 - 1}}, \quad a > 1.
$$

3. Упростить выражение

$$
\left(\sqrt[3]{(r^{2}+4)\cdot\sqrt{1+\frac{4}{r^{2}}}} - \sqrt[3]{(r^{2}-4)\sqrt{1-\frac{4}{r^{2}}}}\right)^{2}
$$

$$
r^{2} - \sqrt{r^{4}-16}
$$

- 4. Найти значение выражения  $x_1^{-2} + x_2^{-2} + x_3^{-2}$ , если  $x_1, x_2$  и  $x_3$  являются корнями уравнения  $x^3 + px^2 + ax + r = 0$ .
- 5. Найти все вещественные корни уравнения

$$
\sqrt[3]{x+5} + \sqrt[3]{x+6} = \sqrt[3]{2x+11}.
$$

6. Найти все вешественные корни уравнения

$$
2\log_9^2 x = \log_3 x \cdot \log_3 \left(\sqrt{2x+1} - 1\right).
$$

7. Доказать тождество, приведя левую и правую части к одинаковому виду:

$$
\left(\frac{\sqrt{\operatorname{tg}\frac{\alpha}{2}} + \sqrt{\operatorname{ctg}\frac{\alpha}{2}}}{\sin\frac{\alpha}{2} + \cos\frac{\alpha}{2}}\right)^2 = \frac{2}{\sin\alpha}.
$$

8. Доказать тождество, приведя левую и правую части к одинаковому виду:

$$
\frac{\left(1+\sin\frac{\alpha}{2}\right)\operatorname{ctg}\left(\frac{\alpha}{4}-\frac{\pi}{4}\right)}{2\sin\left(\frac{7}{4}\pi-\frac{\alpha}{4}\right)\cos\left(\frac{5}{4}\pi+\frac{\alpha}{4}\right)}=-\operatorname{tg}^2\left(\frac{\pi}{4}+\frac{\alpha}{4}\right).
$$

9. Найти все вещественные корни уравнения

$$
\cos^{-2} 2x - \sin^{-2} 2x = \frac{8}{3}
$$

на промежутке  $[0, \pi]$  и вывести их в порядке возрастания.

**BAPHAHT**  $\overline{4}$ 

1. Упростить выражение

$$
\left(\sqrt[4]{36mn^2p} + m\sqrt{\frac{3n}{m}} + \sqrt{3np}\right) \cdot \left(\sqrt[4]{36mn^2p} - \sqrt{3mn} - p\sqrt{\frac{3n}{p}}\right).
$$

2. Упростить выражение

$$
\sqrt{\frac{p^2 - q\sqrt{p}}{\sqrt{p} - \sqrt[3]{q}} + p\sqrt[3]{q}} \cdot (p + \sqrt[6]{p^3 q^2})^{-1/2}.
$$

3. Упростить выражение

$$
\frac{(\sqrt{a^2 + a\sqrt{a^2 - b^2}} - \sqrt{a^2 - a\sqrt{a^2 - b^2}})}{2\sqrt{a^3b}} : (\sqrt{a/b} + \sqrt{b/a} - 2).
$$

- 4. Составить кубическое уравнение с корнями  $x_1 + x_2, x_2 + x_3, x_3 + x_1$ , если  $x_1, x_2, x_3$ являются корнями уравнения  $ax^3 + bx^2 + cx + d = 0$ .
- 5. Найти все вещественные корни уравнения

$$
\frac{x^2}{\sqrt{5x+4}} + \sqrt{5x+4} = \frac{4}{3}x + 2.
$$

6. Найти все вещественные корни уравнения

$$
x^{2} \log_{3} x^{2} - (2x^{2} + 3) \log_{9}(2x + 3) = 3 \log_{3} \left(\frac{x}{2x + 3}\right).
$$

7. Доказать тождество, приведя левую и правую части к одинаковому виду:

$$
\frac{\cos\left(\frac{\pi}{2}-\frac{\alpha}{4}\right)-\sin\left(\frac{\pi}{2}-\frac{\alpha}{4}\right)\text{tg}\frac{\alpha}{8}}{\sin\left(\frac{7}{2}\pi-\frac{\alpha}{4}\right)+\sin\left(\frac{\alpha}{4}-3\pi\right)\text{tg}\frac{\alpha}{8}}=-\text{tg}\frac{\alpha}{8}.
$$

8. Доказать тождество, приведя левую и правую части к одинаковому виду:

$$
\ctg \frac{\alpha}{8} - \tg \frac{\alpha}{8} - 2 \tg \frac{\alpha}{4} - 4 \tg \frac{\alpha}{2} = 8 \ctg \alpha.
$$

### 9. Найти все вещественные корни уравнения

$$
tg 3x - tg x - 4\sin x = 0
$$

на промежутке  $[0, \pi]$  и вывести их в порядке возрастания.

#### **BAPUAHT**  $\overline{5}$

1. Упростить выражение при условии  $a > 2b$  и вычислить его значение при  $a = 4/3$ .  $b = 0.25$ 

$$
\frac{4a^2 - b^2}{a^6 - 8b^6} \cdot \sqrt{a^2 - 2b\sqrt{a^2 - b^2}} \cdot \frac{a^4 + 2a^2b^2 + 4b^4}{4a^2 + 4ab + b^2} \cdot \sqrt{a^2 + 2b\sqrt{a^2 - b^2}}
$$

2. Упростить выражение

$$
\left(\frac{\sqrt[4]{x^3} - \sqrt[4]{x}}{1 - \sqrt{x}} + \frac{1 + \sqrt{x}}{\sqrt[4]{x}}\right)^2 \cdot \left(1 + \frac{2}{\sqrt{x}} + \frac{1}{x}\right)^{-\frac{1}{2}}.
$$

3. Упростить выражение

$$
\sqrt[6]{4x(11+4\sqrt{6})} \cdot \sqrt[3]{4\sqrt{2x}-2\sqrt{3x}}.
$$

- 4. Составить уравнение с корнями  $x_1^2 x_2x_3, x_2^2 x_3x_1, x_3^2 x_1x_2$ , если  $x_1, x_2$  и  $x_3$  корни уравнения  $x^3 + ax^2 + bx + c = 0$ .
- 5. Найти все вещественные корни уравнения

$$
\sqrt[3]{5x+7} - \sqrt[3]{5x-12} = 1.
$$

6. Найти все вещественные корни уравнения

$$
|\log_{\sqrt{3}} x - 2| - |\log_3 x - 2| = 2.
$$

7. Доказать тождество, приведя левую и правую части к одинаковому виду:

$$
\sin^2\left(\frac{9\pi}{8} + \frac{\alpha}{4}\right) - \sin^2\left(\frac{7\pi}{8} + \frac{\alpha}{4}\right) = \frac{\sin(\alpha/2)}{\sqrt{2}}.
$$

8. Доказать тождество, приведя левую и правую части к одинаковому виду:

$$
tg \alpha - tg \frac{2\alpha}{3} - tg \frac{\alpha}{3} = tg \alpha tg \frac{2\alpha}{3} tg \frac{\alpha}{3}.
$$

9. Найти все вещественные корни уравнения

$$
\cos^{-1} 3x - 6\cos 3x = 4\sin 3x
$$

на промежутке  $[0, \pi]$  и вывести их в порядке возрастания.

### В А Р И А Н Т 6

1. Упростить выражение

$$
\sqrt[3]{x^2\left(x+3\sqrt{5}\right)+5\left(\sqrt{5}+3x\right)}+\sqrt[3]{x^2\left(x-3\sqrt{5}\right)+5\left(3x-\sqrt{5}\right)}.
$$

2. Упростить выражение

$$
\left(\frac{1}{\sqrt{a}+\sqrt{a+1}}+\frac{1}{\sqrt{a}-\sqrt{a-1}}\right):\left(1+\sqrt{\frac{a+1}{a-1}}\right).
$$

3. Упростить выражение

$$
\frac{(m^2-\frac{1}{n^2})^m\cdot (n+\frac{1}{m})^{n-m}}{(n^2-\frac{1}{m^2})^n\cdot (m-\frac{1}{n})^{m-n}}.
$$

- 4. Составить уравнение третьей степени по его корням  $(x_1-x_2)^2, (x_2-x_3)^2$  и  $(x_3-x_1)^2,$ если числа  $x_1, x_2$  и  $x_3$  являются корнями уравнения  $x^3 + px^2 + qx + r = 0$ .
- 5. Найти все вещественные корни уравнения

$$
\sqrt{3x - \frac{1}{2}} + \sqrt{2(3 - 2x)} = \sqrt[3]{36\frac{1}{2} - 19x}.
$$

6. Найти все вещественные корни уравнения

$$
20\log_{4x}\sqrt{x} + 7\log_{16x}x^3 - 3\log_{\frac{x}{2}}x^2 = 0.
$$

7. Доказать тождество, приведя левую и правую части к одинаковому виду:

$$
\frac{\cos\left(\frac{\alpha}{2} - \frac{9}{2}\pi\right)}{\csc\left(\frac{5}{4}\pi + \frac{\alpha}{4}\right)\left(1 - \cos\left(\frac{5}{2}\pi + \frac{\alpha}{2}\right)\right)} = \text{tg}\,\frac{\alpha}{2}.
$$

8. Доказать тождество, приведя левую и правую части к одинаковому виду:

$$
\frac{\operatorname{ctg}\left(\frac{\pi}{4} + \frac{\alpha}{4}\right)\left(1 + \cos\left(\frac{3}{2}\pi + \frac{\alpha}{2}\right)\right)}{\cos\left(\frac{\alpha}{2} - \frac{5}{2}\pi\right)} = \operatorname{ctg}\frac{\alpha}{2}.
$$

9. Найти все вещественные корни уравнения

$$
\sin\left(\frac{\pi}{2} + 2x\right) \operatorname{ctg} 3x + \sin(\pi + 2x) - \sqrt{2} \cos 5x = 0
$$

на промежутке  $[0, \pi]$  и вывести их в порядке возрастания.

### ВАРИАНТ 7

1. Упростить выражение и вычислить значение при  $a = 0, 04$ :

$$
\frac{\sqrt{\frac{abc+4}{a} + 4\sqrt{\frac{bc}{a}}}}{\sqrt{abc} + 2}
$$

.

2. Упростить выражение

$$
1 - \frac{\frac{1}{\sqrt{a-1}} - \sqrt{a+1}}{\frac{1}{\sqrt{a+1}} - \frac{1}{\sqrt{a-1}}} : \frac{\sqrt{a+1} \cdot \sqrt{a^2 - 1}}{(a-1)\sqrt{a+1} - (a+1)\sqrt{a-1}}.
$$

3. Сделать указанную подстановку и результат упростить:

$$
\frac{1 - ax}{1 + ax} \cdot \sqrt{\frac{1 + bx}{1 - bx}}, \quad x = \frac{1}{a} \sqrt{\frac{2a - b}{b}}, \quad 0 < b/2 < a < b.
$$

- 4. Известно, что числа  $x_1, x_2, x_3$  являются корнями уравнения  $x^3 + px^2 + qx + r = 0$ . Составить уравнение с корнями  $x_1x_2, x_2x_3, x_3x_1$ .
- 5. Найти все вещественные корни уравнения

$$
\sqrt[6]{5}\left(\sqrt[3]{2x-1} + \sqrt[3]{7x+19}\right) = \sqrt{5x^2+4x-12}.
$$

6. Найти все вещественные корни уравнения

$$
\log_{x+3} \left( 3 - \sqrt{1 - 2x + x^2} \right) = \frac{1}{2}.
$$

7. Доказать тождество, приведя левую и правую части к одинаковому виду:

$$
\cos^8 \frac{\alpha}{4} - \sin^8 \frac{\alpha}{4} = \frac{1}{4} \cos \frac{\alpha}{2} (3 + \cos \alpha)
$$

8. Доказать тождество, привеля левую и правую части к одинаковому виду:

$$
tg\left(\frac{\pi}{4} + \frac{\alpha}{4}\right) - tg\frac{\alpha}{2} = \frac{1}{\cos\frac{\alpha}{2}}
$$

9. Найти все вещественные корни уравнения

$$
\sin x \cos 2x + \cos x \cos 4x = \sin \left(\frac{\pi}{4} + 2x\right) \sin \left(\frac{\pi}{4} - 3x\right)
$$

на промежутке  $[0, 2\pi]$  и вывести их в порядке возрастания.

#### **BAPMAHT**  $\overline{8}$

1. Сделать указанную подстановку и результат упростить:

$$
\frac{2b\sqrt{x^2-1}}{x-\sqrt{x^2-1}}, \quad x = \frac{1}{2}\left(\sqrt{\frac{a}{b}} + \sqrt{\frac{b}{a}}\right), \quad a > b > 0.
$$

2. Упростить выражение и вычислить значение при  $b = 4$ :

$$
\frac{9b^{4/3}-a^{3/2}b^{-2}}{\sqrt{a^{3/2}b^{-2}+6a^{3/4}b^{-1/3}+9b^{4/3}}} \cdot \frac{b^2}{a^{3/4}-3b^{5/3}}.
$$

3. Упростить выражение

$$
b\sqrt{2} \cdot \frac{8 + \sqrt{16 - b^2}}{\sqrt{4 + \sqrt{16 - b^2}}} - \sqrt{(4 + b)^3} + \sqrt{(4 - b)^3}.
$$

- 4. Составить уравнение четвёртой степени с корнями  $x_1^2, x_2^2, x_3^2, x_4^2$ , если  $x_1, x_2, x_3$  и  $x_4$  корни уравнения  $x^4 + ax^3 + bx^2 + cx + d = 0$ .
- 5. Найти все вещественные корни уравнения

$$
\sqrt[3]{1+12x} + \sqrt[3]{19-42x} = \sqrt[3]{26+42x}.
$$

6. Найти все вещественные корни уравнения

$$
\log_5(4^x + 144) - 4\log_5 2 = 1 + \log_5(2^{x-2} + 1).
$$

7. Доказать тождество, приведя левую и правую части к одинаковому виду:

$$
\frac{\cos\left(\frac{5}{2}\pi-\alpha\right)+\sin\left(\pi+\frac{2\alpha}{3}\right)+\sin\left(3\pi-\frac{\alpha}{6}\right)}{\sin\left(\frac{5}{2}\pi+\alpha\right)+\cos\left(\frac{2\alpha}{3}-2\pi\right)+\cos\left(\frac{\alpha}{6}+2\pi\right)}=tg\frac{\alpha}{6}
$$

8. Доказать тождество, приведя левую и правую части к одинаковому виду:

$$
\operatorname{tg}\frac{\alpha}{3} + \cos^{-1}\frac{\alpha}{3} - 1 = \frac{\sqrt{2}\sin\frac{\alpha}{6}}{\sin\left(\frac{\pi}{4} - \frac{\alpha}{6}\right)}.
$$

9. Найти все вещественные корни уравнения

$$
2\csc^2 x \cos^2 x + 4\cos^2 x - \csc^2 x - 2 = 0
$$

на промежутке  $[0, 2\pi]$  и вывести их в порядке возрастания.

#### ВАРИАНТ 9

1. Упростить выражение

$$
\left(\frac{a+2}{\sqrt{2a}}-\frac{a}{\sqrt{2a}+2}+\frac{2}{a-\sqrt{2a}}\right)\cdot\frac{\sqrt{a}-\sqrt{2}}{a+2}.
$$

2. Упростить выражение

$$
\left(\sqrt{\sqrt{m}-\sqrt{\frac{m^2-9}{m}}}+\sqrt{\sqrt{m}+\sqrt{\frac{m^2-9}{m}}}\,\right)^2\cdot\sqrt[4]{\frac{m^2}{4}}.
$$

3. Упростить выражение

$$
\frac{(a^{1/m} - a^{1/n})^2 + 4a^{(m+n)/(mn)}}{(a^{2/m} - a^{2/n})\left(\sqrt[m]{a^{m+1}} + \sqrt[n]{a^{n+1}}\right)}
$$

4. Найти величину

$$
\frac{x_1^2}{(x_1+1)^2} + \frac{x_2^2}{(x_2+1)^2} + \frac{x_3^2}{(x_3+1)^2}
$$

если  $x_1, x_2$  и  $x_3$  — корни уравнения  $x^3 + px + q = 0$ .

5. Найти все вещественные корни уравнения

$$
\sqrt{5x + 9} + 2\sqrt[3]{x} = 33\sqrt{\frac{1+x}{121 - 5x}}.
$$

6. Найти все вещественные корни уравнения

$$
lg 5 + lg(x + 10) = 1 - lg(2x - 1) + lg(21x - 20).
$$

7. Доказать тождество, приведя левую и правую части к одинаковому виду:

$$
\frac{\sin\frac{2\alpha}{5} + \sin\alpha - \sin\frac{3\alpha}{5}}{\cos\frac{\alpha}{5} + 1 - 2\sin^2\frac{2\alpha}{5}} = 2\sin\frac{\alpha}{5}.
$$

8. Доказать тождество, приведя левую и правую части к одинаковому виду:

$$
\sin\frac{\alpha}{3}\left(2\cos\frac{2\alpha}{3}+1\right)\text{ctg}\left(30^\circ-\frac{\alpha}{3}\right)\text{ctg}\left(30^\circ+\frac{\alpha}{3}\right)=\sin\alpha\text{ctg}\frac{\alpha}{3}\text{tg}\,\alpha.
$$

9. Найти все вещественные корни уравнения

 $\sin^2 2x + \sin^2 3x + \sin^2 4x + \sin^2 5x = 2$ 

на промежутке  $[0, \pi]$  и вывести их в порядке возрастания.

#### **BAPHAHT** 10

1. Упростить выражение

$$
\sqrt[4]{6x(5+2\sqrt{6})} \cdot \sqrt{3\sqrt{2x}-2\sqrt{3x}}.
$$

2. Упростить выражение

$$
\frac{\sqrt[3]{x + \sqrt{2 - x^2}} \cdot \sqrt[6]{1 - x\sqrt{2 - x^2}}}{\sqrt[3]{1 - x^2}}, \quad 1 < x < \sqrt{2}.
$$

3. Упростить выражение

$$
\sqrt{\frac{\sqrt{2}}{a} + \frac{a}{\sqrt{2}} + 2 - \frac{a^2 \sqrt[4]{2} - 2\sqrt{a}}{a\sqrt{2a} - \sqrt[4]{8a^4}}}
$$

4. Найти величину

$$
\frac{x_1}{x_2} + \frac{x_2}{x_3} + \frac{x_3}{x_1} + \frac{x_2}{x_1} + \frac{x_3}{x_2} + \frac{x_1}{x_3},
$$

если  $x_1, x_2$  и  $x_3$  — корни уравнения  $x^3 + px + q = 0$ .

5. Найти все вещественные корни уравнения

$$
\frac{2}{1 + \sqrt{1 + x}} + \sqrt[3]{x} = 1.
$$

6. Найти все вещественные корни уравнения

$$
\sqrt{\log_3 x^9} - 4\log_9 \sqrt{3x} = 1.
$$

7. Доказать тождество, приведя левую и правую части к одинаковому виду:

$$
\frac{\cos\alpha - \cos\frac{7}{6}\alpha - \cos\frac{4}{3}\alpha + \cos\frac{3}{2}\alpha}{\sin\alpha - \sin\frac{7}{6}\alpha - \sin\frac{4}{3}\alpha + \sin\frac{3}{2}\alpha} = \text{ctg}\,\frac{5}{4}\alpha.
$$

8. Доказать тождество, приведя левую и правую части к одинаковому виду:

$$
1 + \operatorname{ctg} \frac{\alpha}{3} + \sin^{-1} \frac{\alpha}{3} = \frac{\sqrt{2} \cos \frac{\alpha}{3}}{2 \sin \frac{\alpha}{6} \sin \left(\frac{\pi}{4} - \frac{\alpha}{6}\right)}.
$$

9. Найти все вещественные корни уравнения

$$
tg 2x \cos 3x + \sin 3x + \sqrt{2} \sin 5x = 0
$$

на промежутке  $[0, \pi]$  и вывести их в порядке возрастания.

#### ВАРИАНТ 11

1. Упростить выражение

$$
\frac{\sqrt{(2p+1)^3} + \sqrt{(2p-1)^3}}{\sqrt{4p+2\sqrt{4p^2-1}}}
$$

2. Упростить выражение

$$
\frac{\sqrt{2}(x-a)}{2x-a} - \left( \left( \frac{\sqrt{x}}{\sqrt{2x} + \sqrt{a}} \right)^2 + \left( \frac{\sqrt{2x} + \sqrt{a}}{2\sqrt{a}} \right)^{-1} \right)^{\frac{1}{2}}.
$$

3. Упростить выражение

$$
\sqrt{x+2\sqrt{2x-4}} + \sqrt{x-2\sqrt{2x-4}}, \quad 2 \leqslant x \leqslant 4.
$$

- 4. Найти величину  $x_1^3x_2 + x_1x_2^3 + x_2^3x_3 + x_2x_3^3 + x_3^3x_1 + x_3x_1^3$ , если  $x_1, x_2$  и  $x_3$ —корни уравнения  $x^3 + ax^2 + bx + c = 0$ .
- 5. Найти все вещественные корни уравнения

$$
\frac{2}{1+\sqrt{3+x}} + \frac{1}{1+\sqrt{2-x}} = \frac{22-x}{18}.
$$

6. Найти все вещественные корни уравнения

$$
3\log_5 2 + 2 - x = \log_5 \left(3^x - 5^{2-x}\right).
$$

7. Доказать тождество, приведя левую и правую части к одинаковому виду:

$$
\frac{\sin\alpha - \sin\frac{3\alpha}{4} + \sin\frac{\alpha}{2} - \sin\frac{\alpha}{4}}{1 - \cos\frac{\alpha}{4} + \cos\frac{\alpha}{2} - \cos\frac{3\alpha}{4} + \cos\alpha} = \text{tg}\frac{\alpha}{2}.
$$

8. Доказать тождество, приведя левую и правую части к одинаковому виду:

$$
\frac{\sin\alpha + \sin\frac{\alpha}{2} + \sin\frac{\alpha}{3} - \sin\frac{11}{6}\alpha}{\cos\alpha + \cos\frac{\alpha}{2} + \cos\frac{\alpha}{3} + \cos\frac{11}{6}\alpha} = \text{tg}\left(\frac{5}{12}\alpha\right)\text{tg}\left(\frac{2}{3}\alpha\right)\text{tg}\left(\frac{3}{4}\alpha\right).
$$

9. Найти все вещественные корни уравнения

$$
ctg\left(\frac{3\pi}{2} + x\right) - tg^{2} x = (\cos 2x - 1)\cos^{-2} x
$$

на промежутке  $[0, 2\pi]$  и вывести их в порядке возрастания.

# Лабораторная работа № 3 Решение уравнений и неравенств. Операции с матрицами

#### **BAP A H T**  $\mathbf{1}$

1. При каких вещественных значениях параметра  $\lambda$  полиномы

$$
x^3 - 2\lambda x + \lambda^3 \quad \text{if} \quad x^2 + \lambda^2 - 2
$$

имеют общий корень? Чему равен этот корень?

2. Среди всех вещественных решений  $(x, y)$  системы

$$
\begin{cases}\nx^2 - 3xy + y^2 = 2, \\
2x^2 - xy + 3y^2 = 4\n\end{cases}
$$

найти те, для которых сумма  $x + y$  максимальна. Вычислите значение этой суммы и укажите общее количество вещественных решений.

3. С точностью  $10^{-16}$  найти все вещественные корни уравнения

$$
\frac{\sin x}{1+x^2} = \frac{1}{24}.
$$

4. При каких значениях параметра  $p$  система уравнений

$$
\begin{cases}\n px + 3y = -p, \\
 3x + py = 8\n\end{cases}
$$

имеет неотрицательные решения?

5. Местоположение двух движущихся частиц в декартовой системе координат описывается исходящими из начала координат векторами

$$
\mathbf{R_1} = \left(t, 2\frac{t - \frac{542}{21}}{t+3}, \frac{8t^2 + 4t + \frac{106}{7}}{t+1}\right) \quad \text{if} \quad \mathbf{R_2} = \left(4\frac{t-4}{t+2}, -6t, 2(t-5)\right).
$$

Выясните, в какой момент времени  $t^* > 0$  векторы  $R_1$  и  $R_2$  будут ортогональны. Для найденного значения  $t^*$  определите расстояние между частицами.

6. Исследовать, при каких значениях вещественного параметра система уравнений будет иметь единственное решение, бесконечное множество решений, ни одного решения:

$$
\begin{cases}\n2ax & -23y + 29z = 4, \\
7x + ay + 4z = 7, \\
5x + 2y + az = 5.\n\end{cases}
$$

7. На круглосуточно функционирующей валютной бирже непрерывно фиксируется курс национальной валюты — тугрика — по отношению к доллару. Величина курса в моменты времени  $t_1$ ,  $t_2$  и  $t_3$  от полуночи составляла  $T_1$ ,  $T_2$  и  $T_3$  тугрика за 1 доллар соответственно. В момент времени  $t_4$   $(t_4 > t_1, t_2, t_3)$  на биржу обращается предприниматель, желающий приобрести некоторую сумму долларов в этот же календарный день. Стоит ли ему проводить сделку немедленно или же её лучше перенести на другое время с большей для себя выгодой?

Определите наиболее выгодный момент заключения сделки с учётом уже имеющейся информации (в часах и минутах), если известно, что краткосрочные изменения валютных курсов можно с достаточной точностью описать зависимостью вида  $T(t)$  =  $= at^2 + bt + c$ . По какому курсу будут приобретены доллары?

8. Главным минором матрицы называется минор, стоящий на пересечении строк и столбцов с одинаковыми номерами. При каком значении параметра а сумма всех главных миноров второго порядка матрицы

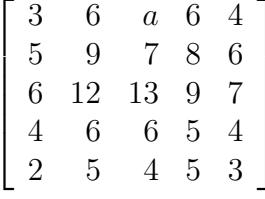

будет равна 12?

#### **BAPHAHT**  $\overline{2}$

1. При каких вещественных значениях параметра  $\lambda$  полиномы

$$
x^3 + \lambda x^2 - \lambda - 7 \quad \text{if} \quad x^2 + \lambda x + \lambda - 5
$$

имеют общий корень? Чему равен этот корень?

2. Среди всех вещественных решений  $(x, y)$  системы

$$
\begin{cases} 2x^2 - y^2 + 3y - 3x = 5, \\ x^2(4 - x^2 + 2x - y^2) = 1 \end{cases}
$$

найти те, для которых сумма  $x + y$  минимальна. Вычислите значение этой суммы и укажите общее количество вещественных решений.

3. С точностью  $10^{-16}$  найти все вещественные корни уравнения

$$
\frac{\sqrt{x}}{1+x \ln x} = 0.25
$$

4. При каких значениях параметра  $m$  система уравнений

$$
\begin{cases} (m+1) x - my = 4, \\ 3x - 5y = m \end{cases}
$$

имеет такие решения  $(x, y)$ , для которых  $x - y < 2$ ?

5. В плоскости  $Oxy$  движутся две частицы. Положение частиц в произвольный момент времени  $t > 0$  описывается исходящими из начала координат векторами

$$
\mathbf{R_1} = \left(4 - 3t^2 + \frac{3}{4}t^4, 4t - \frac{5}{3}t^3 + \frac{17}{60}t^5\right) \quad \text{if} \quad \mathbf{R_2} = \left(2 - \frac{3}{2}t^2 + \frac{5}{16}t^4, 2t - \frac{5}{6}t^3 + \frac{19}{240}t^5\right).
$$

Выясните, в какой момент времени векторы  $R_1$  и  $R_2$  будут коллинеарны. Скорость какой из частиц будет в данный момент больше?

6. Исследовать, при каких значениях параметра система уравнений будет иметь единственное решение, бесконечное множество решений, ни одного решения:

$$
\begin{cases}\nax - 3y + 5z = 4, \\
x - ay + 3z = 2, \\
9x - 7y + 8az = 0.\n\end{cases}
$$

7. Трудовой коллектив некоторого предприятия, испытывающего серьёзные экономические проблемы, решил заслушать отчёт руководства о реализации системы мер по стабилизации положения предприятия. В своём отчёте генеральный директор утверждал, что в результате принятых мер кризис на предприятии миновал и «худшие времена уже позади».

Поскольку ежемесячную динамику объёма выпускаемой предприятием продукции (в тугриках) за предыдущие полгода не удавалось описать простой линейной зависимостью, то потребовалась помощь независимых экспертов. Промоделировав реальные данные временно́й зависимостью вида  $V(t) = a t^2 + b t + c$ , эксперты доложили о своих выводах на собрании. Выясните, соответствуют ли истине заявления генерального директора или же кризис продолжается. Каким был прогноз экспертов на объём выпуска продукции в текущем месяце?

8. Задана матрица

$$
A = \begin{bmatrix} 3 & 3 & -4 & -3 \\ 0 & 6 & 1 & 1 \\ 5 & 4 & 2 & 1 \\ 2 & 3 & 3 & 2 \end{bmatrix}.
$$

Представьте обратную матрицу  $A^{-1}$  в виде матричного полинома

$$
p_0 + p_1A + p_2A^2 + \cdots + p_kA^k
$$

минимально возможной степени.

#### **BAPMAHT** 3

1. При каких вещественных значениях параметра  $\lambda$  полиномы

$$
x^3 + \lambda x^2 + \lambda x + 1 \quad \text{if} \quad x^2 + 3\lambda x + 3
$$

имеют общий корень? Чему равен этот корень?

2. Среди всех вещественных решений  $(x, y)$  системы

$$
\begin{cases}\nx^2 + y^2 - x + y = 2 \\
x^2 - y^2 + 2y = 1\n\end{cases}
$$

найти те, для которых сумма  $x + y$  максимальна. Вычислите значение этой суммы и укажите общее количество вещественных решений.

3. С точностью  $10^{-16}$  найти все вещественные корни уравнения

$$
e^{\frac{x}{1+x^2}} = \frac{1+x^4}{2}.
$$

4. При каких значениях параметра а система уравнений

$$
\begin{cases}\nax - 4y = a + 1, \\
2x + 2ay = -1\n\end{cases}
$$

имеет такие решения, что  $x$  положительно, а  $y$  отрицательно?

5. Координаты двух частиц, движущихся в плоскости  $Oxy$ , описываются следующими зависимостями:

$$
x_1(t) = t^2 - 3t + 1
$$
,  $y_1(t) = t^3 - 4t^2 + 3t$ ,  $x_2(t) = 2t^2 - 3t - 1$ ,  $y_2(t) = -\frac{1}{2}t^3 + 2t^2 - 3t$ .

Выясните, при каких значениях  $t \geq 0$  векторы скоростей обеих частиц будут ортогональны. Чему равны расстояния между частицами в эти моменты времени?

6. Исследовать, при каких значениях параметров система уравнений будет иметь единственное решение, бесконечное множество решений, ни одного решения:

$$
\begin{cases}\nax + 4y + z = 0, \\
2y + 3z - 1 = 0, \\
3x - bz + 2 = 0.\n\end{cases}
$$

7. Экономисты N-ского района выяснили, что на территории их района курсы акций большинства предприятий испытывают циклические колебания, что даёт повод определённой группе лиц заниматься финансовыми спекуляциями на операциях куплипродажи акций. Периоды колебаний у разных предприятий несколько отличаются, и администрация района для борьбы с финансовыми злоупотреблениями ввела указ, запрещающий перепродавать купленные акции в течение одного года.

Учитывая несовершенство указа, некий предприниматель пытается сыграть на курсе акций одного из предприятий. Ему известны курсы акций этого предприятия за три последних месяца, а также период колебаний курса, равный  $T$  месяцам. Выясните, сумеет ли он получить прибыль, купив акции в настоящий момент и перепродав их через год. В случае утвердительного ответа укажите разницу курсов. Динамику изменения курса акций промоделируйте зависимостью  $A(t) = A_0 + B \cos(\frac{2\pi}{T}t) + C \sin(\frac{2\pi}{T}t)$ .

8. Решить матричное уравнение

$$
\begin{bmatrix} 3 & -4 & 6 \ 2 & 3 & -1 \ -2 & 7 & a \end{bmatrix} \cdot \mathbf{X} + \mathbf{X} \cdot \begin{bmatrix} 7 & 3 \ 12 & 4 \end{bmatrix} = \begin{bmatrix} 86 & 68 \ -41 & -25 \ 87 & 39 \end{bmatrix}
$$

и указать, при каких значениях параметра а сумма всех элементов матрицы  $\mathbf X$  будет равна 10. Для каждого найденного а определить индексы минимального элемента матрицы Х.

#### **BAPMAHT**  $\overline{\mathbf{4}}$

1. При каких вещественных значениях параметра  $\lambda$  полином

$$
x^3 + 2(\lambda - 1)x^2 + (4\lambda - 3)x + 2\lambda
$$

имеет кратный корень? Чему он равен?

2. Система уравнений второго порядка

$$
\begin{cases}\nx^2 - y^2 = 0, \\
(x - a)^2 + y^2 = 1\n\end{cases}
$$

имеет, вообще говоря, четыре решения. При каких значениях а число решений системы уменьшается до трёх, до двух? Найти решения системы при указанных значениях параметра а.

3. С точностью  $10^{-16}$  найти все вещественные корни уравнения

$$
e^{-x^2} + 2e^{-(x-3)^2} = 0.5.
$$

4. При каких значениях параметра р неравенство

$$
-9 < \frac{3x^2 + px - 6}{x^2 - x + 1} < 6
$$

выполняется для всех действительных значений  $x$ ?

5. Местоположение трёх движущихся частиц в декартовой системе координат описывается исходящими из начала координат векторами

$$
\mathbf{R_1} = (2t-1, -2t-1, t^2+4t-7), \mathbf{R_2} = (1-t, t^2-t+3, 7t-9) \mathbf{u} \mathbf{R_3} = (t^2-3t-1, 4t+2, 11-3t).
$$

Выясните, в какие моменты времени  $t > 0$  все три вектора будут лежать в одной плоскости. Для каждого такого момента укажите номер самого длинного вектора.

6. Исследовать, при каких значениях параметров система уравнений будет иметь единственное решение, бесконечное множество решений, ни одного решения:

$$
\begin{cases}\nax & + 2z = 2, \\
5x + 2y & = 1, \\
x - 2y + bz = 3.\n\end{cases}
$$

7. Накануне Нового года в парламенте обсуждается проект бюджета на следующий год. На момент этого обсуждения уже известны объёмы поступлений в бюджет (в тугриках) за 12 месяцев уходящего года. Оптимистично настроенная бюджетная комиссия планирует развитие экономики в наступающем году по тому же линейному закону, что и в текущем.

Однако одной из наиболее сложных проблем, стоящих перед страной, является обслуживание внешнего долга, размер которого составляет  $K$  тугриков. Парламент рассматривает погашение внешней задолженности как свою первоочередную задачу и будет направлять на её решение все бюджетные поступления за месяц, превосходящие величину  $S$  — минимальную величину внутренних расходов государства. Следует ли вносить в проект бюджета положение о полной ликвидации внешнего долга? Если нет, то какова будет его прогнозируемая величина на конец будущего года?

8. Решить матричное уравнение

$$
\left[\begin{array}{cc} 6 & 1 \\ 11 & 2 \end{array}\right] \cdot \mathbf{X} + \mathbf{X} \cdot \left[\begin{array}{cc} 2 & -3 & 5 \\ 1 & a & 2 \\ -1 & 6 & 8 \end{array}\right] = \left[\begin{array}{cc} 46 & -16 & 11 \\ 43 & 92 & 31 \end{array}\right]
$$

и указать, при каких значениях параметра  $a$  сумма всех элементов матрицы X будет равна 11.

#### **BAPMAHT**  $\overline{5}$

1. При каких вещественных значениях параметра  $\lambda$  полином

$$
x^{3} + (2\lambda + 1)x^{2} + (4\lambda + 3)x + 2\lambda + 3
$$

имеет кратный корень? Чему он равен?

2. Среди всех вещественных решений  $(x, y)$  системы

$$
\begin{cases}\ny^2 - 7xy + 4x^2 + 13x - 2y = 3, \\
y^2 - 14xy + 9x^2 + 28x - 4y = 5\n\end{cases}
$$

найти те, для которых сумма  $x + y$  минимальна. Вычислите значение этой суммы и укажите общее количество вещественных решений.

3. На интервале  $(0, 4\pi)$  найти с точностью  $10^{-16}$  все вещественные корни уравнения

 $\arcsin(\cos x) = \sin(\sqrt{x}).$ 

4. При каких значениях параметра  $m$  неравенство

$$
-6 < \frac{2x^2 + mx - 4}{x^2 - x + 1} < 4
$$

выполняется для всех действительных значений х?

5. На плоскости  $Oxy$  заданы 4 несовпадающие друг с другом прямые вида

$$
a_i x + b_i y + c_i = 0, \quad i = 1, 2, 3, 4.
$$

Верно ли, что все 4 прямые пересекаются в одной единственной точке? В случае утвердительного ответа укажите координаты этой точки. Иначе попытайтесь отыскать среди этого набора прямых какие-либо 3, которые пересекаются в единственной точке. Укажите, если возможно, номера этих прямых.

6. Исследовать, при каких значениях параметра система уравнений будет иметь единственное решение, бесконечное множество решений, ни одного решения:

$$
\begin{cases}\n2x + ay + z = 2, \\
ax - y + z = 1, \\
-2x + 5y + (a-4)z = a-3.\n\end{cases}
$$

7. В некой стране надвигаются очередные президентские выборы. Президент в своей предвыборной программе обещает, что в случае его избрания на новый срок совокупный годовой доход на душу населения уже через год после избрания достигнет небывалой величины, равной  $K$  тугрикам. Аналитики из команд других претендентов, изучая динамику этого показателя за четыре предыдущих года правления, пытаются понять, насколько реалистичны сделанные обещания, чтобы в случае их невыполнимости выступить с дискредитирующими заявлениями.

Определите, к каким выводам пришли аналитики, если кривую совокупного дохода на данном промежутке времени можно с достаточной точностью описать зависимостью вида  $I(t) = at^3 + bt^2 + ct + d$ . Какова прогнозируемая величина дохода на ближайший год после выборов?

8. Задана матрица

$$
A = \begin{bmatrix} 156 + 58\sqrt{3} & -58 & 26 & -76 - 26\sqrt{3} \\ -58 & 156 - 58\sqrt{3} & -76 + 26\sqrt{3} & 26 \\ 26 & -76 + 26\sqrt{3} & 156 - 58\sqrt{3} & -58 \\ -76 - 26\sqrt{3} & 26 & -58 & 156 + 58\sqrt{3} \end{bmatrix}
$$

Найдите такую матрицу  $A^{-\frac{1}{2}}$ , которая обладает свойством  $\left(A^{-\frac{1}{2}}\right)^2 = A^{-1}$ .

#### **BAPHAHT**  $\mathbf{6}$

1. При каких вещественных значениях параметра  $\lambda$  полином

$$
x^3 + x^2 + \frac{1}{3}x + \frac{1}{9}\lambda^2 + \frac{1}{3}\lambda + \frac{7}{27}
$$

имеет кратный корень? Чему он равен?

2. Среди всех вещественных решений  $(x, y)$  системы

$$
\begin{cases} 5y^2 - 6xy + 5x^2 = 16, \\ y^2 - xy + 2x^2 - x - y = 4 \end{cases}
$$

найти те, для которых разность  $x-y$  максимальна. Вычислите значение этой разности и укажите общее количество вещественных решений.

- 3. Неявно заданная функция  $y = y(x)$  определяется соотношением  $y^3 + 3y = x$ . С точностью  $10^{-17}$  найти все вещественные корни уравнения  $y(x) = x^2 + x - 1$ .
- 4. При каких значениях параметра  $m$  неравенство

$$
\frac{x^2 - 8x + 20}{mx^2 + 2(m+1)x + 9m + 4} < 0
$$

выполняется для всех действительных значений  $x$ ?

- 5. Заданы координаты 4 различных точек плоскости  $(x_i, y_i)$ ,  $i = 1, 2, 3, 4$ . Верно ли, что все эти точки лежат на одной прямой? В случае утвердительного ответа приведите уравнение соответствующей прямой вида  $ax + by + c = 0$ . Иначе проверьте, можно ли из данного набора выбрать 3 точки, лежащие на одной прямой. Если такой выбор возможен, укажите номера этих точек.
- 6. Исследовать, при каких значениях параметра система уравнений будет иметь единственное решение, бесконечное множество решений, ни одного решения:

$$
\begin{cases}\nax + 2y + 2z = -2, \\
x + (a+1)y + 2z = -2, \\
2x - 2y + (a+2)z = 1.\n\end{cases}
$$

7. На территории района имеется  $N$  деревень. Некоторые из деревень связаны друг с другом дорогами. Каждая дорога начинается в одной деревне и заканчивается в другой, не заходя ни в какие другие населённые пункты. Дороги нигде не пересекаются. Для удобства компьютерной обработки данных каждой деревне присвоен определённый порядковый номер (от 1 до N), и, следовательно, любую дорогу можно однозначно описать, указав номера двух деревень, которые эта дорога соединяет.

Выясните, можно ли из деревни *i* проехать в другую деревню *j*. В случае утвердительного ответа подсчитайте минимальное количество деревень, через которые придётся проехать. Начальный и конечный населённые пункты в расчёт не принимать. Существуют ли такие деревни, из которых невозможно проехать в деревню *i*? Выведите список этих деревень.

8. Задана матрица

$$
A = \begin{bmatrix} 39 & -29 & -19 & -13 \\ -29 & 39 & 13 & 19 \\ -19 & 13 & 39 & 29 \\ -13 & 19 & 29 & 39 \end{bmatrix}.
$$

Найдите такую матрицу  $A^{-\frac{1}{2}}$ , которая обладает свойством  $\left(A^{-\frac{1}{2}}\right)^2 = A^{-1}$ .

#### ВАРИАНТ  $\overline{7}$

1. При каких вещественных значениях параметра  $\lambda$  полиномы

$$
x^{3} + 2x^{2} + (\lambda + 3)x + \lambda + 20 \quad \text{if} \quad x^{3} - x^{2} - (\lambda - 17)x - \lambda + 1
$$

имеют общий корень? Чему равен этот корень?

2. Среди всех вещественных решений  $(x, y)$  системы

$$
\begin{cases} y^2 + (x - 4)y + x^2 - 2x + 3 = 0, \\ y^3 - 5y^2 + (x + 7)y + x^3 - x^2 - 5x = 3 \end{cases}
$$

найти те, для которых разность  $x - y$  минимальна. Вычислите значение этой разности и укажите общее количество вещественных решений.

3. С точностью  $10^{-16}$  найти все вещественные корни уравнения

$$
\left| \frac{\sin(x)}{x} \right| = \frac{1}{3\sqrt{x}}
$$

4. При каких значениях параметра  $m$  неравенство

$$
\frac{x^2 + mx - 1}{2x^2 - 2x + 3} < 1
$$

выполняется для всех действительных значений  $x$ ?

- 5. Заданы координаты 4 различных точек плоскости  $(x_i, y_i)$ ,  $i = 1, 2, 3, 4$ . Верно ли, что все эти точки лежат на одной окружности? В случае утвердительного ответа укажите координаты её центра и радиус. Иначе выясните расположение четвёртой точки относительно окружности, проходящей через 3 первые точки при условии, что это возможно.
- 6. Исследовать, при каких значениях параметра система уравнений будет иметь единственное решение, бесконечное множество решений, ни одного решения:

$$
\begin{cases}\n\lambda x_1 + x_2 + x_3 + x_4 = 1, \\
x_1 + \lambda x_2 + x_3 + x_4 = 1, \\
x_1 + x_2 + \lambda x_3 + x_4 = 1, \\
x_1 + x_2 + x_3 + \lambda x_4 = 1.\n\end{cases}
$$

7. На территории района имеется  $N$  деревень. Некоторые из деревень связаны друг с другом дорогами. Каждая дорога начинается в одной деревне и заканчивается в другой, не заходя ни в какие другие населённые пункты. Дороги нигде не пересекаются. Для удобства компьютерной обработки данных каждой деревне присвоен определённый порядковый номер (от 1 до N), и, следовательно, любую дорогу можно однозначно описать, указав номера двух деревень, которые эта дорога соединяет.

В деревне *і* находится льнозавод. Во время уборки льна жители всех остальных деревень доставляют лён на льнозавод. Однако в самый разгар уборочной окончательно сгнил и обвалился мост на дороге, соединяющей деревни *j* и *l*. Может ли указанное происшествие нарушить ход уборочной страды? В случае утвердительного ответа укажите список деревень, из которых доставка льна на льнозавод станет невозможной.

8. Задана матрица

$$
A = \left[ \begin{array}{rrr} 5 & 2 & 4 \\ -15 & 6 & 8 \\ 5 & 2 & 7 \end{array} \right].
$$

Найдите такую матрицу  $A^{\frac{1}{2}}$ , которая обладает свойством  $\left(A^{\frac{1}{2}}\right)^2 = A$ .

#### **BAPMAHT** 8

1. При каких вещественных значениях параметра  $\lambda$  полиномы

$$
x^4 + 2(\lambda + 12)x^3 + 2(16\lambda - 63)x^2 + 2(\lambda + 12)x + 32\lambda - 127 \quad \text{if} \quad x^2 + 4x + \lambda^2 - 4\lambda - 2
$$

имеют общий корень? Чему равен этот корень?

2. Среди всех вещественных решений  $(x, y)$  системы

$$
\begin{cases}\n2y^3 - 4xy^2 - (2x^2 - 12x + 8)y + x^3 + 6x^2 - 16x = 0, \\
4y^3 - (3x + 10)y^2 - (4x^2 - 24x + 16)y - 3x^3 + 2x^2 - 12x + 40 = 0\n\end{cases}
$$

найти те, для которых произведение  $x \cdot y$  максимально. Вычислите значение этого произведения и укажите общее количество вещественных решений.

3. С точностью  $10^{-16}$  найти все вещественные корни уравнения

$$
e^{-|x|}\cos(4x) = x^3 + 2x^2 - 2x - 3.
$$

4. При каких значениях параметра т неравенство

$$
\frac{x^2 - mx - 2}{x^2 - 3x + 4} > -1
$$

выполняется для всех действительных значений  $x$ ?

- 5. Заданы декартовы координаты 4 различных точек  $(x_i, y_i, z_i)$ ,  $i = 1, 2, 3, 4$ , не лежащих на одной прямой. Верно ли, что все эти точки лежат в одной плоскости? В случае утвердительного ответа приведите уравнение этой плоскости в виде  $ax + by + cz +$  $d + d = 0$ . Иначе определите расстояние от четвёртой точки до плоскости, проходящей через 3 первые точки.
- 6. Исследовать, при каких значениях параметров система уравнений будет иметь единственное решение, бесконечное множество решений, ни одного решения:

$$
\begin{cases}\nax + y + z &= 4, \\
x + by + z &= 3, \\
x + 2by + z &= 4.\n\end{cases}
$$

7. В учреждении имеется сеть, содержащая N компьютеров. Сеть построена путём соединения некоторых компьютеров друг с другом при помощи кабеля. Наличие у каждого компьютера своего инвентарного номера (от 1 до N) позволяет перечислять все имеюшиеся соединения путём указания номеров двух компьютеров, непосредственно связанных кабелем. При отсутствии прямого соединения информация с одного компьютера может быть передана на другой через промежуточные компьютеры.

Файловому серверу учреждения присвоен инвентарный номер *i*. Выясните, существуют ли такие компьютеры, которые не могут сохранять свои данные на файловом сервере. В случае утвердительного ответа, выведите список таких компьютеров.

Как изменится ответ на предыдущий вопрос после того, как сын одной из сотрудниц учреждения в результате использования пиратского программного обеспечения заразил компьютер под номером  $l$   $(l \neq i)$  вирусом, в результате чего он перестал нормально функционировать и стал зависать при загрузке?

8. Задана матрица

$$
A = \begin{bmatrix} 3 & -79 & -1 \\ 4 & -4 & 1 \\ 5 & 287 & 8 \end{bmatrix}.
$$

Найдите такую матрицу  $A^{\frac{1}{2}}$ , которая обладает свойством  $\left(A^{\frac{1}{2}}\right)^2 = A$ .

#### **BAPHAHT** 9

1. При каких вещественных значениях параметра  $\lambda$  полиномы

$$
x^{4} - \lambda x^{3} - (4\lambda - 15)x^{2} - \lambda x - 4\lambda + 14 \quad \text{if} \quad x^{2} - (\lambda - 9)x + \lambda^{2} - 3\lambda - 7
$$

имеют общий корень? Чему равен этот корень?

2. Среди всех вещественных решений  $(x, y)$  системы

$$
\begin{cases}\n3x^2y^2 + x^2 - 3xy = 7, \\
10x^2y^2 + 3x^2 - 20xy = 3\n\end{cases}
$$

найти те, для которых сумма  $x + y$  максимальна. Вычислите значение этой суммы и укажите общее количество вещественных решений.

3. С точностью  $10^{-17}$  найти все вещественные корни уравнения

$$
\ctg\left(\frac{\pi x}{1+x^2}\right) = \sqrt{x}.
$$

4. Найти все значения параметра р, при которых сумма корней квадратного уравнения

$$
x^2 - (p^2 + p - 1)x - 29 = 0
$$

будет больше 1 и при этом сумма квадратов корней будет меньше 83.

5. Четыре различных плоскости заданы в декартовой системе координат уравнениями вида

$$
a_i x + b_i y + c_i z + d_i = 0, \quad i = 1, 2, 3, 4.
$$

Верно ли, что эти плоскости проходят через одну общую точку? В случае утвердительного ответа укажите координаты этой точки. Иначе, если это возможно, определите расстояние от точки пересечения трёх первых плоскостей до четвёртой плоскости.

6. Исследовать, при каких значениях параметров система уравнений будет иметь единственное решение, бесконечное множество решений, ни одного решения:

$$
\begin{cases}\nax + by + z &= 1, \\
x + aby + z &= b, \\
x + by + az &= 1.\n\end{cases}
$$

7. Имеется шахматная доска размером  $N \times N$  клеток. Количество способов расстановки на этой доске трёх ферзей так, чтобы они не били друг друга, при небольших значениях  $N$  приводится в следующей таблице:

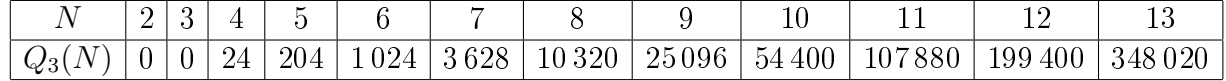

Вычислите значения  $Q_3(74)$  и  $Q_3(250)$ , если известно, что искомая зависимость имеет вид  $P_1(N) + (-1)^N P_2(N)$ , где  $P_1(N)$  и  $P_2(N)$  — полиномы, причём степень  $P_1(N)$  не превышает 7, а степень  $P_2(N)$  меньше 4. Приведите явные выражения для  $P_1(N)$  $H P_2(N)$ .

8. При каких значениях параметра  $\lambda$  квадратичная форма

$$
x_1^2 + 36\lambda x_2^2 + \frac{(39\lambda + 151)}{36}x_3^2 + 2(\lambda^2 - 3\lambda + 8)x_1x_2 + \frac{2}{9}(9\lambda^2 - 43\lambda + 40)x_1x_3 + 2(\lambda^2 - \lambda + 4)x_2x_3
$$

является положительно определённой?

#### ВАРИАНТ 10

1. Какому соотношению будут удовлетворять все возможные наборы коэффициентов кубического уравнения

$$
x^3 + ax^2 + bx + c = 0,
$$

для которых квадрат одного из корней равен сумме квадратов двух других?

2. Среди всех вещественных решений  $(x, y)$  системы

$$
\begin{cases}\nx + 2y - xy - x^3 + y^3 = 0, \\
x^2 + y^2 = 4xy + 1\n\end{cases}
$$

найти те, для которых сумма  $x + y$  минимальна. Вычислите значение этой суммы и укажите общее количество вещественных решений.

3. С точностью  $10^{-15}$  найти все вещественные корни уравнения

$$
\arcsin\left(\frac{2x}{1+x^2}\right) = x - \frac{1}{2}|x|.
$$

4. Найти все значения параметра р, при которых как сумма корней квадратного уравнения

$$
x^{2} - (2p - 1)x + (p^{2} + 3p + 1) = 0,
$$

так и сумма их обратных величин будет меньше 3.

5. Три различных плоскости заданы в декартовой системе координат уравнениями вида

$$
a_i x + b_i y + c_i z + d_i = 0, \quad i = 1, 2, 3.
$$

Верно ли, что эти плоскости проходят через одну прямую? В случае утвердительного ответа приведите уравнение прямой в параметрическом виде

$$
x(t) = x_0 + lt, \quad y(t) = y_0 + mt, \quad z(t) = z_0 + nt,
$$

где  $(x_0, y_0, z_0)$  — ближайшая к началу координат точка указанной прямой, а  $(l, m, n)$  координаты направляющего вектора этой прямой. Иначе, если это возможно, определите координаты точки пересечения трёх указанных плоскостей.

6. Исследовать, при каких значениях параметров система уравнений будет иметь единственное решение, бесконечное множество решений, ни одного решения:

$$
\begin{cases}\n x + ay + a^{2}z = 1, \\
 x + ay + abz = a, \\
 bx + a^{2}y + a^{2}bz = a^{2}b.\n\end{cases}
$$

7. Имеется шахматная доска размером  $N \times N$  клеток. Перенумеруем все клетки доски и поставим в соответствие каждой клетке вершину некоторого графа порядка  $N^2$ .

Вершины *і* и *і* этого графа будем соединять ребром в тех случаях, когда ферзь, находящийся на доске в клетке с номером  $i$ , может за один ход переместиться в клетку с номером *j*. Для заданного значения  $N$   $(1 < N < 20)$  вычислите количество циклов длины 3 в построенном графе.

8. При каких значениях параметра  $\lambda$  квадратичная форма

$$
2x_1^2 + (\lambda + 5)x_2^2 + 3(\lambda + 3)x_3^2 + 2(\lambda + 1)x_1x_2 + 2(\lambda + 2)x_1x_3 + 2(2\lambda + 5)x_2x_3
$$

является положительно определённой?

#### **BAPHAHT**  $11$

1. Какому соотношению будут удовлетворять все возможные наборы величин  $a, b$  и  $c,$ определяемые системами равенств вида

$$
a=b\frac{n}{p}+c\frac{p}{n},\quad b=c\frac{p}{m}+a\frac{m}{p},\quad c=a\frac{m}{n}+b\frac{n}{m},
$$

для произвольно заданных значений  $m$ ,  $n \le p$ ?

2. Среди всех вещественных решений  $(x, y)$  системы

$$
\begin{cases}\nx^4 = 4(x^2 - y^2), \\
2x^2 - 3xy + y^2 - 4x + 2y = 0\n\end{cases}
$$

найти те, для которых сумма  $x + y$  максимальна. Вычислите значение этой суммы и укажите общее количество вещественных решений.

3. С точностью  $10^{-15}$  найти все вещественные корни уравнения

$$
\frac{\sqrt{x}}{1+x+\cos x} = \frac{1}{4}
$$

4. Найти все значения параметра р, при которых многочлен

$$
x^{3} + 2(p + 1)x^{2} + (p + 1)(p + 2)x + (2p - 3)(2p + 1)
$$

является монотонно возрастающей функцией при всех значениях  $x$ , а его единственный вещественный корень неотрицателен.

- 5. Известны декартовы координаты четырёх различных точек  $(x_i, y_i, z_i)$ ,  $i = 1, 2, 3, 4$ , не лежащих в одной плоскости. Чему равно расстояние от центра сферы, проходящей через эти 4 точки, до прямой, проходящей через начало координат и точку  $(1, 1, z_0)$ ? При каком значении  $z_0$  это расстояние будет минимальным?
- 6. Исследовать, при каких значениях параметров система уравнений будет иметь единственное решение, бесконечное множество решений, ни одного решения:

$$
\begin{cases}\nax + by + 2z = 1, \\
ax + (2b-1)y + 3z = 1, \\
ax + by + (b+3)z = 2b-1.\n\end{cases}
$$

7. Имеется шахматная доска размером  $N \times N$  клеток. Количество способов расстановки на этой доске двух ферзей так, чтобы они не били друг друга, при небольших значениях  $N$  приводится в следующей таблице:

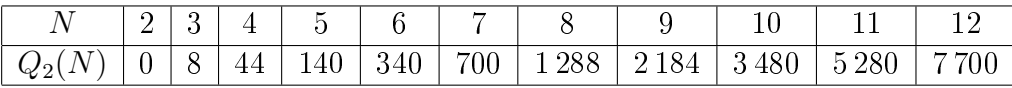

Вычислите значения  $Q_2(99)$  и  $Q_2(500)$ , если известно, что искомая зависимость является полиномом от N, степень которого не превышает 10. Укажите явный вид этого полинома.

8. При каких значениях параметра  $\lambda$  квадратичная форма

$$
(\lambda - 2)x_1^2 + (\lambda - 3)x_2^2 + (2\lambda + 5)x_3^2 + 2(\lambda - 3)x_1x_2 + 2(\lambda + 1)x_1x_3 + 2(\lambda - 1)x_2x_3
$$

является положительно определённой?

### Лабораторная работа № 4

## Элементы дифференциального и интегрального исчислений. Графическое представление функций

#### ВАРИАНТ  $\mathbf{1}$

1. Вычислите объём тела, ограниченного поверхностями

$$
x^{2} + y^{2} + z^{2} = a^{2}
$$
,  $x^{2} + y^{2} = ax$   $(a > 0)$ .

Изобразите заданное тело при  $a = 1/2$ .

2. Посредством символьных преобразований свести двойной интеграл к интегралу от функции одной переменной и вычислить полученный результат с точностью  $10^{-17}$ .

$$
\int_{0}^{\infty} \int_{0}^{\infty} \ln(x^2 + y^2) e^{-x - 2y} dx dy.
$$

3. Функция  $f(x)$  вещественной переменной определяется соотношением

$$
f(x) = \int_{0}^{\infty} e^{-v} \cos(xv) \cos v^2 dv.
$$

Постройте график и вычислите с точностью  $10^{-11}$  ближайшие к нулю положительные точки минимума и максимума этой функции. Определите с указанной точностью значения  $f(x)$  в найденных точках.

4. Вес зерна, отгружаемого элеватором на одну из мельниц мукомольного комбината хорошо описывается зависимостью

$$
V(t) = At \frac{1 + Bt}{1 + Ct},
$$

где время  $t$  измеряется относительно начала рабочей смены, а параметры  $A, B$  и  $C$ определяются опытным путём. Для заданных значений  $A, B, C > 0$  постройте график зависимости производительности мельницы как функции t. Выясните, спустя какой промежуток времени производительность изменится на  $p\%$  от своего первоначального значения. Во сколько раз её максимальное значение за время смены превышает минимальное, если продолжительность рабочей смены составляет 8 часов?

5. На заводе отливают болванки, представляющие собой тела вращения вокруг оси  $Ox$ фигуры, ограниченной параметрически заданной кривой

$$
x = a\cos(\phi), \quad y = a\sin(2\phi), \quad |\phi| \leq \pi/2 \quad (a > 0).
$$

Из-за неравномерного остывания изделий их плотность оказывается зависящей от расстояния r до оси вращения по закону  $\rho = \rho_0/(1+(\frac{r}{a})^2)$ . Выясните, на каком расстоянии от начала координат находится центр масс таких болванок. Чему равна площадь их поверхности? Постройте сечение болванки плоскостью, проходящей через ось вращения, при  $a = 1$  и укажите на нём местоположение центра масс.

6. Для доставки продукции завода N в город A строится шоссе NP, соединяющее завод с железной дорогой  $AB$ , проходящей через город A. Расстояние от города до завода по прямой составляет  $S$  км, а минимальное расстояние от завода до железной дороги –

 $L_{\kappa M}$  (см. рис.). Расчёты показали, что тариф на перевозку продукции по шоссе в q раз больше  $(q \ge 1)$ , чем по железной дороге. На каком расстоянии от города должен находиться перевалочный пункт  $P$ , чтобы общая стоимость перевозок продукции завода N в город A по шоссе и по железной дороге была наименьшей? Чему равно отношение найденной стоимости к стоимости перевозок по шоссе, которое соединяло бы завод с городом напрямую?

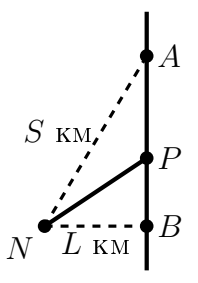

7. Определите эксцентриситет гиперболы

$$
\frac{x^2}{a^2} - \frac{y^2}{b^2} = 1 \quad (a, b > 0),
$$

если известно, что радиус её кривизны в точке с координатами  $(a\sqrt{2},b)$  в 8 раз больше минимального. Выразите координаты центра окружности, соприкасающейся с гиперболой в заданной точке, как функции параметра а. Изобразите гиперболу вместе с построенной окружностью при  $a = 1$ .

#### **BAPMAHT**  $\overline{2}$

1. Вычислите объём тела, ограниченного поверхностью

$$
x^2 + y^2 + z^2 + xy + yz + zx = a^2 \quad (a > 0).
$$

Изобразите заданное тело при  $a=1$ .

2. Посредством символьных преобразований свести двойной интеграл к интегралу от функции одной переменной и вычислить полученный результат с точностью  $10^{-17}$ .

$$
\int_{0}^{\infty} \int_{0}^{\infty} \frac{\sin(2\sqrt{xy})}{\sqrt{xy}} e^{-2x - \frac{1}{2}y} dx dy.
$$

3. Частотный спектр некоторого сигнала представляется интегралом Фурье

$$
f(\omega) = \int_{-\infty}^{\infty} e^{-t^4} \cos(\omega t) dt.
$$

Постройте график и найдите такие минимальные положительные частоты, которые являются точками минимума и максимума функции  $f(\omega)$ . Точки экстремума, а также значения  $f(\omega)$  в этих точках вычислите с точностью  $10^{-11}$ .

4. Суточные изменения курса национальной валюты (тугрика) в местном отделении «ВасюкиБизнесБанк» описываются зависимостью  $M(t)$ , которая имеет вид

$$
M(t) = M_0 \frac{1 + a_1 \sin\left(\frac{2\pi}{T}t\right) + a_2 \cos\left(\frac{2\pi}{T}t\right)}{1 + b_1 \sin\left(\frac{2\pi}{T}t\right) + b_2 \cos\left(\frac{2\pi}{T}t\right)},
$$

где время *t* измеряется от полуночи, а коэффициенты  $a_1, a_2, b_1, b_2$  и  $M_0$  определяются эмпирически по результатам усреднения суточных курсов. Период  $T$  равен 24 часам.

Для заданных значений  $a_1, a_2, b_1, b_2, M_0$ , удовлетворяющих условиям  $|a_1|, |a_2|, |b_1|, |b_2| <$  $< 10^{-2}$ ,  $M_0 > 0$ , определите моменты времени, в которые курс достигает своего максимального и минимального значений. Выполните расчёты с точностью до минуты и выведите полученные результаты в формате чч:мм. Вычислите разность экстремальных значений курса с точностью до 0.01 тугрика. Постройте график  $M(t)$  и отметьте на нём точки экстремума.

5. В ходе ремонта агрегата потребовалось изготовить тонкую пластину, форма которой описывается параметрически заданной кривой

$$
x = a\cos(2\phi),
$$
  $y = a\sin(3\phi),$   $|\phi| \le \pi/3.$ 

Сложность изготовления состояла в том, что требуемая пластина неоднородна, а её плотность должна убывать по мере удаления от оси симметрии по закону  $\rho =$  $= \rho_0/(1 + |y|/a)$ . Определите массу такой пластины и координаты её центра масс. Изобразите заданную пластину при  $a = 2$  и укажите местоположение центра масс.

- 6. В область, ограниченную дугой циклоиды  $x = a(t \sin t)$ ,  $y = a(1 \cos t)$ ,  $0 \le t \le 2\pi$  $(a > 0)$  и координатной осью  $Ox$ , вписан прямоугольник таким образом, что одна из его сторон лежит на оси Ох. Вычислите максимальное значение периметра такого прямоугольника. Чему в данном случае будет равна его площадь? Сравните её с максимально возможной площадью, вычислив отношение двух величин с точностью  $10^{-11}$ .
- 7. Укажите такие точки на параметрически заданной кривой

$$
x = \cos 2t, \quad y = \sin 2t, \quad z = \cos t + \sin t,
$$

для которых касательные прямые будут пересекать плоскость  $z=0$  на минимальном расстоянии от начала координат. Чему равно это минимальное расстояние? Изобразите заданную кривую, отметив на ней найденные точки.

#### **BAPUAHT** 3

1. Вычислите объём тела, ограниченного поверхностями

$$
z^2 = b(a - x), \quad x^2 + y^2 = ax \quad (a, b > 0).
$$

Изобразите заданное тело при  $a = 1, b = 2$ .

2. Посредством символьных преобразований свести двойной интеграл к интегралу от функции одной переменной и вычислить полученный результат с точностью  $10^{-17}$ .

$$
\int_{0}^{\infty} \int_{0}^{\infty} \cos(\sqrt{xy}) e^{-\frac{1}{2}x-2y} dx dy.
$$

3. Функция  $f(x)$  вещественной переменной определяется соотношением

$$
f(x) = \int_{-\infty}^{\infty} e^{-|t|^3} \cos(xt) dt.
$$

Постройте график и вычислите с точностью  $10^{-11}$  три положительных нуля функции  $f(x)$ . Определите с указанной точностью ближайшую к началу координат точку перегиба и значение функции в данной точке.

4. В некоторый момент времени от автовокзала в направлении соседнего областного центра отправился автобус, на который опоздал один из пассажиров. Скорость автобуса после его отправления хорошо описывается следующей зависимостью:

$$
V_{\mathcal{A}}(t) = V_0(1 - e^{-\alpha t}),
$$

где  $V_0 = 60 \text{ km}/4$ , а параметр  $\alpha > 0$  считается известным.

Спустя 10 минут после ухода автобуса пассажиру удаётся поймать такси, и он уговаривает водителя поехать за ушедшим автобусом в надежде догнать его. Скорость такси от момента посадки в него пассажира можно считать изменяющейся по закону

$$
V_{\rm T}(t) = \frac{At}{1 + B\sqrt{t} + Ct},
$$

где  $A=90$  км/ч $^2$ . Параметры  $B,C>0$  тоже считаются известными.

Проблема, однако, состоит в том, что оставшихся у пассажира денег хватает только на то, чтобы оплатить проезд всего за 15 км, а водитель требует оплату вперёд. Выясните, сумеет ли пассажир в сложившихся обстоятельствах догнать ушедший автобус. В случае утвердительного ответа определите и выведите в формате мм:сс промежуток времени, через который такси догонит автобус. На каком расстоянии от автовокзала это произойдёт? Оцените расстояние с точностью до 0,01 км.

- 5. Кусок тонкой неоднородной проволоки свернули в замкнутый контур, который в полярной системе координат описывается зависимостью  $r^2(\phi)=a^2\cos(2\phi),~|\phi|\leqslant\pi/4$   $(a>0)$ > 0). Найдите координаты центра масс этого контура, если известно, что его плотность меняется по закону  $\rho(\phi) = \rho_0 / \cos(\phi)$ . Изобразите заданный контур на координатной плоскости при  $a = 3/2$ , указав также местоположение его центра масс.
- 6. Треугольник с заданным периметром  $2p$  вращается вокруг одной из своих сторон. Чему должны быть равны длины сторон треугольника, чтобы объём тела вращения был наибольшим? Вычислите величину максимального объёма.
- 7. Укажите такие точки на параметрически заданной кривой

$$
x = \cos t (2 - \cos 2t), \quad y = \sin t (2 + \cos 2t),
$$

в которых радиус кривизны в 3 раза меньше максимального. Изобразите заданную кривую, отметив на ней найденные точки.

### $B$  A P  $M$  A H T 4

- 1. Во сколько раз площадь фигуры, ограниченной кривой  $\phi = r \sin r$  и лучом  $\phi =$  $=\pi$ , заданными в полярной системе координат, превышает площадь другой фигуры, ограниченной кривой  $\phi = 4r - r^3$  и лучом  $\phi = 0 ?$  Изобразите каждую из указанных фигур на отдельном рисунке в одном масштабе.
- 2. Посредством символьных преобразований свести двойной интеграл к интегралу от функции одной переменной и вычислить полученный результат с точностью  $10^{-17}$ :

$$
\int_{0}^{\infty} \int_{0}^{\infty} \frac{e^{-x-2y-\sqrt{x^2+y^2}}}{\sqrt{x^2+y^2}} dx dy.
$$

3. Период колебаний математического маятника с амплитудой  $\phi_0$  связан с периодом его малых колебаний  $T_0$  соотношением

$$
T = \frac{\sqrt{2} T_0}{\pi} \int\limits_{0}^{\phi_0} \frac{d\phi}{\sqrt{\cos \phi - \cos \phi_0}}.
$$

Построить график отношения  $T/T_0$  как функции угла  $\phi_0$  и вычислить в градусах и минутах значение  $\phi_0$ , при котором период T увеличивается на 10 % по сравнению с  $T_0$ . Определите величину отношения  $T/T_0$  при  $\phi_0 = 90^\circ$  с точностью  $10^{-10}$ .

4. Фирма, занимающаяся автоперевозками, в целях увеличения безопасности перевозок издала распоряжение, запрещающее водителям на маршруте увеличивать скорость движения автомобиля свыше  $V_0 = 90 \ \kappa m / u$ . Для выяснения степени исполнения данного распоряжения была негласно проведена инспекция одного из маршрутов, во время которой хронометрировались показания спидометра автомобиля. В результате обработки данных оказалось, что пройденное автомобилем расстояние зависело от времени по закону

$$
S(t) = Vt \frac{1 + a_1t + a_2t^2}{1 + b_1t + b_2t^2},
$$

где время *t* измерялось в часах,  $V = 60 \frac{\kappa M}{q}$ , а набор параметров  $a_1, a_2, b_1, b_2 > 0$  был определён опытным путем и может считаться известным.

Определите, допускал ли водитель превышение скорости на маршруте. В случае утвердительного ответа, выясните, сколько времени он двигался на повышенной скорости и какое расстояние он при этом проехал, если известно, что длина маршрута составляет 200 км. Выполните расчёты с точностью до секунды и 0,01 км. При выводе времени используйте формат мм:сс.

- 5. Для хранения жидкости решили изготовить бак, форма которого описывается враще-√ нием кривой  $y=\sqrt{x^2+a^2}\;(0\leqslant x\leqslant h)$  вокруг оси  $Ox.$  Дно бака соответствует сечению  $x = 0$ . Чему должна быть равна высота бака h (в долях a), чтобы площадь его боковой поверхности  $S$  в 2 раза превышала площадь дна бака? Вычислите значение  $h/a$ с точностью  $10^{-11}$  и постройте график зависимости  $S/a^2$  от величины безразмерного параметра  $h/a$ .
- 6. При каких значениях параметра  $k$  ( $|k| < 2$ ) наименьшее расстояние между точками прямой  $y=k\,x$  и параболы  $y=x^2+1$  равно  $1/2?$  Из каких точек параболы следует проводить отрезки минимальной длины?
- 7. При каком минимальном положительном значении азимута  $\phi$  центр окружности, соприкасающейся со спиралью  $r = \phi$ , расположен на координатной оси  $Oy$ ? Выведите ответ в градусах и угловых минутах. Вычислите с точностью  $10^{-6}$  координаты центра построенной окружности и изобразите её вместе с фрагментом спирали, отметив точку соприкосновения.

### $B$  A P  $M$  A H T 5

- 1. Во сколько раз площадь сектора, ограниченного кривой  $\phi = r \arctg r$  и двумя лучами ьо сколько раз площадь сектора, ограниченного кривои  $\varphi = r$  arctg  $r$  и двумя лучами $\phi = 0$  и  $\phi = \pi/\sqrt{3}$ , превышает площадь фигуры, ограниченной кривой  $r^2 + \phi^2 = 1?$ Изобразите каждую из указанных фигур на отдельном рисунке в одном масштабе.
- 2. Посредством символьных преобразований свести двойной интеграл к интегралу от функции одной переменной и вычислить полученный результат с точностью 10<sup>−</sup><sup>17</sup>:

$$
\int_{0}^{\infty} \int_{0}^{\infty} \frac{e^{-x-4y-\frac{x^2}{4y}}}{\sqrt{xy}} dx dy.
$$

3. Производящая функция одной из модификаций симметричного случайного блуждания на прямой допускает интегральное представление

$$
G(z) = \frac{1}{\pi} \int_{0}^{\pi} \frac{d\theta}{1 - 2z(\cos\theta + \cos 2\theta + \cos 3\theta)}.
$$

Считая z вещественной переменной, постройте график этой функции, укажите точки разрыва и вычислите с точностью  $10^{-10}$  значения z, при которых  $G(z) = 2$ .

4. Из пунктов А и Б, расстояние между которыми составляет 280 км, одновременно навстречу друг другу выезжают два автомобиля. Скорости автомобилей зависят от времени по следующим законам:

$$
V_{AB}(t) = V_1 + \Delta V(1 - e^{-\alpha t}),
$$
  

$$
V_{BA}(t) = V_2 \frac{1 + Bt}{1 + Ct},
$$

где  $V_1 = 70 \ \kappa \mu / \nu$ ,  $V_2 = 60 \ \kappa \mu / \nu$ . Постройте график зависимости от времени расстояния каждого из автомобилей до пункта А, считая известными наборы параметров  $\Delta V$  и  $\alpha$ для первого автомобиля и  $B,C-$ для второго, которые, в свою очередь, удовлетворяют следующим условиям:  $2|\Delta V| < V_1$ ,  $\alpha > 0$ ,  $B, C \ge 0$ .

Спустя какой промежуток времени от начала движения произойдёт встреча автомобилей и на каком расстоянии от пункта А это случится? Выполните расчёты с точностью до секунды и 0.01 км соответственно. При выводе времени используйте формат мм: сс.

5. Кусок тонкой однородной проволоки изогнули по кривой, описываемой соотношениями

$$
x(t) = 2r\sqrt{3}\cos(2t), \quad y(t) = r\sin(3t), \quad z(t) = 4r\sin(t), \quad |t| \le \frac{\pi}{2} \quad (r > 0).
$$

Найдите координаты центра масс этого куска и определите, на каком расстоянии от начала координат он находится. Постройте кривую, описывающую форму заданного куска проволоки, и укажите на том же рисунке местоположение центра масс.

6. Определите наименьшую высоту  $h = |OB|$  двери вертикальной башни АВСД (см. рис.), через которую в башню можно было бы внести жёсткий стержень  $MN$  длины *l*, конец которого  $N$  скользит вдоль горизонтальной прямой  $AB$ . Ширина башни  $|AB|=d < l.$ 

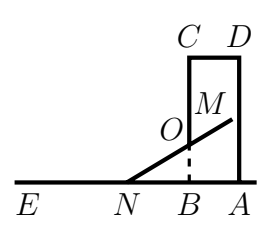

7. При каких значениях параметра  $\beta$  касательная, проходящая через некоторую точку параметрически заданной кривой

$$
x = 1 + \cos t - \sin 2t
$$
,  $y = \frac{1}{2} + \cos t - \frac{1}{2} \sin 2t$ ,  $z = \sin t + \cos t + \beta \cos 2t$ ,

будет также проходить и через начало координат. Для каждого найденного значения  $\beta$ укажите координаты точки касания и изобразите кривую, отметив на нейэту точку.

#### **BAPUAHT** 6

1. Две фигуры ограничены кривыми, заданными в полярных координатах уравнениями

$$
r_1 = a\cos\phi, \quad r_2 = a(\cos\phi + \sin\phi)
$$

Чему равна площадь общей части этих фигур? Изобразите обе фигуры на одном рисунке при  $a=1$ .

2. Посредством символьных преобразований свести двойной интеграл к интегралу от функции одной переменной и вычислить полученный результат с точностью  $10^{-17}$ .

$$
\int_{0}^{\infty} \int_{0}^{\infty} \frac{e^{-x-2y-\frac{x}{y}}}{\sqrt{xy}} dx dy
$$

3. Функция  $f(x)$  вещественной переменной определяется соотношением

$$
f(x) = \int_{0}^{\infty} e^{-v} \cos(xv) \sin v^2 dv.
$$

Постройте график и вычислите с точностью  $10^{-11}$  наименьшие положительные точки минимума и максимума этой функции. Определите с указанной точностью значения  $f(x)$  в найденных точках.

4. Как известно, блоки питания персональных компьютеров рассчитаны на напряжение  $U_0 = 220$  вольт и обеспечивают нормальную работу при отклонении напряжения в сети на  $\pm$ 10% от номинального значения. Слишком низкое напряжение делает работу компьютера неустойчивой и приводит к спонтанным перезагрузкам, а слишком высокое чревато выходом из строя самого блока питания. Исследование параметров электрической сети позволило выявить следующую закономерность суточных колебаний напряжения:

$$
U(t) = U_0 \frac{1 + a_1 \cos(\frac{2\pi}{T}t) + a_2 \sin(\frac{2\pi}{T}t) + a_3 \cos(\frac{4\pi}{T}t) + a_4 \sin(\frac{4\pi}{T}t)}{1 + b_1 \cos(\frac{2\pi}{T}t) + b_2 \sin(\frac{2\pi}{T}t) + b_3 \cos(\frac{4\pi}{T}t) + b_4 \sin(\frac{4\pi}{T}t)},
$$

где время  $t$  отсчитывается от полуночи, период  $T$  равен 24 часам, а наборы параметров  $a_i$  и  $b_i$ , удовлетворяющие условиям  $|a_i|, |b_i| < 0.1$ , находятся путём наилучшего соответствия измеренных данных зависимости  $U(t)$ .

Считая, что  $a_i$  и  $b_i$  уже известны, выясните, в какие промежутки времени работа на компьютере чревата потерей данных, а в какие лучше совсем не включать компьютер вследствие опасности повреждения блока питания. Подсчитайте суммарные продолжительности интервалов с повышенным и с пониженным напряжением на протяжении одних суток. Все необходимые расчёты проделайте с точностью до секунды и выведите полученные результаты в формате чч:мм: сс.

- 5. Определите объёмы тел, формы которых описываются вращением петли кривой  $x =$  $t = t - t^2$ ,  $y = t - t^3$  вокруг оси  $Ox$  в первом случае и вокруг оси  $Oy$  во втором случае. В предположении однородности получившихся тел  $(\rho = 1)$  вычислите координаты их центров масс. На одном рисунке изобразите заданную петлю и отметьте местоположение обоих центров масс.
- 6. Укажите такие точки на параболе  $y = x^2 + \frac{1}{4}$ , для каждой из которых треугольник, образованный касательной, нормалью к ней и координатной осью  $Ox$ , имеет минимальную площадь. Чему равна эта площадь?
- 7. Найдите минимальный и максимальный радиусы окружностей, соприкасающихся с эллипсом

$$
\frac{x^2}{a^2} + \frac{y^2}{b^2} = 1 \quad (a > b > 0).
$$

Чему равно расстояние между центрами соответствующих окружностей? Изобразите на координатной плоскости заданный эллипс и обе построенные окружности при  $a =$  $=\sqrt{2}, b=1.$ 

#### ВАРИАНТ  $\overline{7}$

1. Пластину, границы которой с высокой точностью описываются в декартовой системе координат уравнениями

$$
ax = y^2
$$
,  $ay = x^2$   $(a > 0)$ ,

разрезали на две части по прямой, параллельной оси  $O_y$ . На каком расстоянии от начала координат проходит линия разреза, если известно, что площади обеих частей одинаковы? Изобразите на координатной плоскости заданную фигуру вместе с линией разреза при  $a=2$ .

2. Посредством символьных преобразований свести двойной интеграл к интегралу от функции одной переменной и вычислить полученный результат с точностью  $10^{-17}$ .

$$
\int_{0}^{\infty} \int_{0}^{\infty} \frac{(\sqrt{x^2 + y^2} - x)^{\frac{1}{2}}}{\sqrt{x^2 + y^2}} e^{-2x - y} dx dy.
$$

3. Функция  $f(t)$  вещественной переменной определяется соотношением

$$
f(t) = \int_{-\infty}^{\infty} e^{-v^2} \cos(2tv - v^3) dv.
$$

Постройте график и вычислите минимальное и максимальное значения  $f(t)$ , а также укажите величину наименьшего нуля этой функции с точностью  $10^{-10}$ .

4. Микрочастица колеблется в одномерной потенциальной яме (см. рис.). В начальный момент времени она покоится в точке с координатой  $x_0 > 0$ . Из закона сохранения энергии следует, что в произвольный момент времени между скоростью частицы v и её координатой x имеет место соотношение  $v^2 = a^2(x_0^4 - x^4)$ . в котором параметр  $a > 0$  выражается через массу частицы

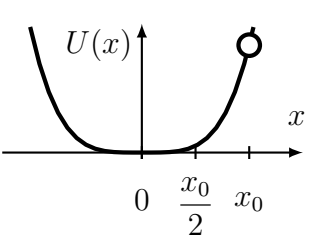

и параметры потенциальной ямы. Считая известными величины  $a$  и  $x_0$ , определите период колебаний частицы  $T$  и время, необходимое для прохождения половины расстояния от исходного положения до начала координат с точностью  $10^{-6}$ . Постройте график отношения  $x/x_0$  как функции времени на промежутке от 0 до 3T.

- 5. Замкнутый контур описывается в полярной системе координат зависимостью  $r(\phi) =$  $a = a(2 + \cos \phi)$  ( $a > 0$ ). Определите объём тела, возникающего при вращении этого контура вокруг полярной оси. Чему равно отношение объёма тела к площади его поверхности? Изобразите исходный контур на координатной плоскости при  $a = 1$ .
- 6. Укажите точку с положительными координатами, лежащую на кривой

$$
\frac{x^4}{a^4} + \frac{y^4}{b^4} = 1 \quad (a, b > 0),
$$

в которой касательная образует с осями координат треугольник минимально возможной площади. Чему равна площадь этого треугольника?

7. На каком расстоянии от начала координат находится центр окружности, соприкасающейся с кривой  $\phi = 2r - r^2/\pi$  в точке  $r = \phi = \pi$ ? Чему равен радиус этой окружности? Изобразите на координатной плоскости фрагмент кривой вместе с построенной окружностью.

#### **BAPHAHT** 8

1. Найти площадь фигуры, ограниченной кривыми, заданными в декартовой системе координат уравнениями

$$
y^2 = 2px, \quad 27py^2 = 8(x - p)^3.
$$

Изобразите данную фигуру при  $p = 2$ .

2. Посредством символьных преобразований свести двойной интеграл к интегралу от функции одной переменной и вычислить полученный результат с точностью  $10^{-17}$ .

$$
\int\limits_{0}^{\infty}\int\limits_{0}^{\infty}\frac{e^{-\frac{x}{3}-\frac{y}{4}}}{\sqrt{x^2+y^2}}\,dx\,dy.
$$

3. Период колебаний микрочастицы, движущейся в потенциальной яме с энергией  $\varepsilon$ , связан с периодом её малых колебаний  $T_0$  соотношением

$$
T = \frac{\sqrt{2}T_0}{\pi} \int_{1}^{-\frac{1}{\varepsilon}} \frac{\sqrt{v} dv}{\sqrt{(1 + \varepsilon v)(v^2 - 1)}}.
$$

Система единиц в данной задаче выбрана таким образом, что энергия  $\varepsilon$  является безразмерной величиной, лежащей в диапазоне  $-1 < \varepsilon < 0$ . Постройте график отношения  $T/T_0$  как функции  $\varepsilon$  и вычислите с точностью  $10^{-11}$ , при каком значении  $\varepsilon$  величина T удвоится по сравнению с  $T_0$ . Может ли период T возрасти в 10 раз? В случае утвердительного ответа оцените величину  $\varepsilon$  с 5 значащими цифрами.

4. Скорость истечения вязкой жидкости через малое отверстие в сосуде, находящееся на расстоянии h ниже уровня жидкости, определяется законом Торричелли  $v = \mu \sqrt{2gh}$ , где  $\mu$  — так называемый коэффициент расхода, равный для воды 0,62. Ускорение свободного падения *q* положите равным 9.81  $\mu/c^2$ .

Для производственных нужд изготовили бак в виде полусферы радиусом R (см. рис.). В нижней части бака просверлили небольшое отверстие радиусом  $r_0$ . Определите, какое время необходимо для того, чтобы через такое отверстие вылилась вся вода из пол-

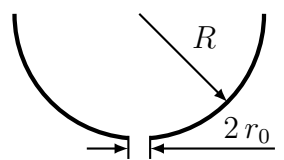

ного бака. Считая значения R и  $r_0$  известными, вычислите с точностью до секунды промежуток времени, через который объём воды в баке уменьшится вдвое. Постройте график зависимости уровня воды в баке от времени.

5. На заводе требовалось отлить однородные болванки, форма которых с высокой точностью описывалась вращением кривой  $r = a(1 + \cos \phi)$  ( $a > 0$ ) вокруг полярной оси. Однако из-за несовершенства технологического процесса плотность изготовленных деталей оказалась зависящей от расстояния до оси  $Oy$  по закону

$$
\rho(x) = \frac{\rho_0}{\sqrt{1 + \frac{4|x|}{a}}}
$$

Определите массу болванок и выясните, насколько она отличалась от массы однородных изделий такой же формы с плотностью  $\rho_0$ , вычислив отношение двух величин. Изобразите сечение болванки плоскостью, проходящей через ось вращения при  $a = 2$ .

- 6. Две моторные лодки плывут со скоростью  $v_0$  по перпендикулярным прямым в направлении точки пересечения их курсов. В момент времени  $t=0$  моторы выключаются и каждая лодка продолжает двигаться со скоростью  $v(t) = v_0 e^{-kt}$ , где  $k -$ коэффициент сопротивления среды, приведённый к единице массы. Определите минимальное расстояние между лодками, если в начальный момент времени они были удалены от точки пересечения курсов на расстояния  $l_1$  и  $l_2$ .
- 7. Укажите такую точку на параметрически заданной кривой

$$
x = \cos t - \frac{1}{2}\sin 2t
$$
,  $y = \cos t + \frac{1}{4}\sin 2t$ ,  $z = \sin t + \frac{1}{4}\cos 2t$ ,

для которой касательная проходит на минимальном расстоянии от начала координат. Чему равно это расстояние? Изобразите заданную кривую и отметьте на ней найденную точку.

#### ВАРИАНТ 9

1. Фигура, ограниченная параметрически заданной кривой

$$
x = a(2 \cos t - \cos 2t), \quad y = a(2 \sin t - \sin 2t),
$$

делится осью  $Oy$  на две части. Чему равно отношение площади меньшей части фигуры к площади большей части? Изобразите данную фигуру при  $a = 1$ .

2. Посредством символьных преобразований свести двойной интеграл к интегралу от функции одной переменной и вычислить полученный результат с точностью  $10^{-17}$ .

$$
\int_{0}^{\infty} \int_{0}^{\infty} \frac{e^{-2x-y}}{\sqrt{xy(x+y)}} dx dy
$$

3. Рассмотрим простые случайные блуждания на плоскости. Производящая функция для числа траекторий, которые начинаются и заканчиваются в начале координат, может быть представлена в виде

$$
G(z) = \frac{1}{\pi} \int_{0}^{\pi} \frac{d\theta}{\sqrt{1 - 4z \cos \theta - 4z^2 \sin^2 \theta}}
$$

Считая z вещественной переменной, укажите точки разрыва этой функции и постройте её график. Вычислите с точностью  $10^{-11}$  значения z, при которых  $G(z) = 2$ .

4. Из пушки со скоростью  $v_0$  вылетает снаряд под острым углом  $\alpha$  к горизонту. С учётом трения о воздух проекции скорости снаряда описываются соотношениями

$$
v_x(t) = v_0 \cos \alpha e^{-kt}
$$
,  $v_y(t) = v_0 \sin \alpha e^{-kt} - \frac{g}{k} (1 - e^{-kt})$ ,

где  $k$  — коэффициент сопротивления среды, приведённый к единице массы, а  $q$  — ускорение свободного падения. Определите максимальную высоту, на которую поднимется снаряд.

Считая известными величины  $\alpha$  и k, вычислите продолжительность полёта снаряда, при начальной скорости  $v_0 = 400 \text{ m/c}$ . На каком расстоянии от пушки снаряд поразит наземную цель? При расчётах величину  $g$  положите равной 9,81 м/ $c^2$ . Выведите результаты с точностью 0,1 с и 0,01 км. Изобразите траекторию полёта.

- 5. Интегральный синус определяется соотношением Si  $x = \int_0^x \frac{\sin t}{t} dt$ . Считая масштабы по обеим координатным осям одинаковыми, определите длину того фрагмента графика функции, который находится между началом координат и ближайшей к нему точкой перегиба графика. Все вычисления проделайте с точностью  $10^{-12}$ . Укажите на графике  $\mathrm{Si}\,x$  местоположение найденной точки перегиба.
- 6. Определите максимальный радиус окружности, которая может быть вписана в лемнискату  $r^2 = a^2 \cos 2\phi$ ,  $|\phi| \le \pi/4$   $(a > 0)$  так, что её центр расположен на оси  $Ox$ . На каком расстоянии от начала координат находится центр этой окружности?
- 7. На кривых, образованных пересечением двух цилиндров

$$
x^2 + z^2 = 1, \quad y^2 + z^2 = 1,
$$

укажите такие точки, в которых касательные оказываются параллельны прямой  $x =$  $y = y = z$ . Изобразите линии пересечения и отметьте на них найленные точки.

#### BAPMAHT  $10$

1. Пластину, граница которой описывается уравнениями

$$
x = a\cos t, \quad y = \frac{a\sin^2 t}{2 + \sin t},
$$

подровняли, отрезав заострённые части по прямой  $y = a/3$ . Чему равно отношение суммарной площади отрезанных частей к общей площади фигуры? Изобразите заданную пластину вместе с линией разреза при  $a = 1$ .

2. Посредством символьных преобразований свести двойной интеграл к интегралу от функции одной переменной и вычислить полученный результат с точностью  $10^{-17}$ .

$$
\int_{0}^{\infty} \int_{0}^{\infty} \frac{e^{-x-\frac{y}{4}}}{\sqrt{x+y}} dx dy.
$$

3. Рассмотрим модель асимметричных случайных блужданий на прямой. Производящая функция для числа траекторий, которые начинаются и заканчиваются в начале координат, может быть представлена в виде

$$
G(z) = \frac{1}{\pi} \int_{0}^{\pi} \frac{(1 - z(2\cos\theta + \cos 2\theta)) d\theta}{1 - 2z(2\cos\theta + \cos 2\theta) + 2z^2(\frac{3}{2} + \cos\theta + \cos 2\theta + \cos 3\theta)}.
$$

Считая z вещественной переменной, укажите точки разрыва этой функции и постройте её график. Определите с точностью  $10^{-11}$  локальный максимум  $G(z)$  и значение z, при котором он достигается.

4. На высоте h летит самолёт со скоростью  $v_0 = 100 \text{ m/c}$ . В тот момент, когда самолёт пролетал над стоящим на земле деревом, из самолёта выпрыгнул парашютист. Зависимость скорости парашютиста от времени описывается соотношениями

$$
v_x(t) = v_0 e^{-kt}
$$
,  $v_y(t) = \frac{g}{k} (1 - e^{-kt})$ ,

где  $k$  — коэффициент сопротивления среды, приведённый к единице массы, а  $q$  — ускорение свободного падения, которое при расчётах положите равным 9.81  $\mu/c^2$ .

Считая величины  $h$  и  $k$  известными, определите длительность прыжка, расстояние от дерева до места приземления и длину траектории парашютиста. Выведите полученные результаты с точностью до секунды и метра соответственно. Изобразите траекторию полёта.

5. На токарном станке требовалось выточить из заготовки длиной h цилиндрический стержень радиусом  $r_0$ . Однако из-за неполадок в настройке станка фактический радиус получившейся детали  $r$  оказался изменяющимся по закону

$$
r(x) = \frac{r_0}{1 + \varepsilon \sin(2\pi \frac{x}{h})}, \quad 0 < \varepsilon < 1/3,
$$

где  $x$  – смещение резца относительно левого края заготовки. Найдите объём получившейся детали и сравните его с объёмом того стержня, который следовало изготовить, вычислив отношение двух величин. Изобразите на одном рисунке несколько сечений детали плоскостью, проходящей через ось вращения, при  $r_0 = 1$  и различных значениях  $\varepsilon$ .

6. В область, ограниченную кривой, заданной в параметрическом виде уравнениями

$$
x = a\,\cos\phi,\ y = a\,\sin 2\phi,\ |\phi| \leqslant \frac{\pi}{2}.
$$

вписан прямоугольник со сторонами, параллельными координатным осям. Чему равны максимальная площадь такого прямоугольника и её отношение к площади всей области?

7. На параболе  $y^2 = 2px$  ( $p > 0$ ) укажите такие точки, для которых центры соприкасающихся окружностей также находятся на этой параболе. Определите координаты этих центров.

Для каждой из найденных окружностей вычислите координаты ещё одной точки пересечения с параболой. Изобразите на координатной плоскости заданную параболу вместе с одной из построенных окружностей при  $p=1$ .

#### **BAP A** H T  $11$

- 1. Форма некоторой пластины с высокой степенью точности описывается зависимостью вида  $x^4 + y^4 = a^2(x^2 + y^2)$ . Пластину распилили на две части по линии, заданной в полярных координатах уравнением  $r = a/(1 - \cos \phi)$ . Чему равно отношение площади большей части к площади меньшей части? Изобразите кривую, ограничивающую пластину, вместе с линией распила при  $a = 1$ .
- 2. Посредством символьных преобразований свести двойной интеграл к интегралу от функции одной переменной и вычислить полученный результат с точностью  $10^{-17}$ .

$$
\int_{0}^{\infty} \int_{0}^{\infty} \frac{e^{-2x-y}}{x+2y} dx dy
$$

3. Функция  $q(z)$  вещественной переменной определяется соотношением

$$
g(z) = \frac{1}{\pi} \int_{0}^{\pi} \frac{\left(1 - z(\cos\phi + \cos 2\phi)\right) d\phi}{1 - 2z(\cos\phi + \cos 2\phi) + 2z^2(1 + \cos 3\phi)}.
$$

Укажите точку разрыва этой функции и постройте её график. Вычислите с точностью  $10^{-11}$  все корни уравнения  $q(z) = 1 + z/2$ .

4. Вертикально вверх с поверхности земли со скоростью  $v_0$  запущена ракета. Из-за сопротивления воздуха скорость ракеты на этапе взлёта изменяется следующим образом:

$$
v(t) = \frac{v_0 - \sqrt{\frac{g}{k}} \operatorname{tg}(\sqrt{kg} t)}{1 + \sqrt{\frac{k}{g}} v_0 \operatorname{tg}(\sqrt{kg} t)}, \quad 0 \leqslant t \leqslant t^*,
$$

где  $t^*$  — продолжительность взлёта,  $k$  — коэффициент сопротивления среды, приведённый к единице массы,  $g$  — ускорение свободного падения. Достигнув наивысшей точки полёта, ракета начинает палать на землю. На этой сталии её скорость меняется по за-**КОНУ** 

$$
v(t) = \sqrt{\frac{g}{k}} \operatorname{th} \left( \sqrt{kg} \left( t - t^* \right) \right), \quad t > t^*.
$$

Найдите максимальную высоту, на которую взлетит ракета, длительность полёта, а также отношение времени падения к продолжительности взлёта.

Для заданного значения  $k \, \leqslant \, 10^{-3} \, \text{\ensuremath{\mathcal{M}^{-1}}}$  вычислите указанные величины с точностью до метра, секунды и 0,01 соответственно при условии, что  $v_0 = 500$  м/c. Ускорение свободного падения положите равным 9,81  $\mu/c^2$ . Постройте график зависимости высоты полёта от времени.

- 5. Кусок тонкой однородной проволоки изогнули по кривой  $y = \frac{ax}{a+x}$   $(0 \le x \le x_0)$ . Вычислите значение  $x_0$  в долях  $a$ , если известно, что длина проволоки составляет  $2a$ . Где в этом случае расположен центр масс данного куска? Проделайте все вычисления с точностью  $10^{-11}$ . Изобразите на координатной плоскости форму заданного куска проволоки, указав также местоположение центра масс.
- 6. В кардиоиду  $r = a(1+\cos\phi)$  вписали равнобедренный треугольник, основание которого перпендикулярно полярной оси, а противолежащая ему вершина находится в начале координат. Чему равна максимальная площадь такого треугольника? Вычислите величины углов треугольника в данной ситуации.
- 7. Определите минимальное и максимальное значения радиусов кривизны параметрически заданной кривой

$$
x = \frac{2t + t^2}{1 + t^2}
$$
,  $y = \frac{2t - t^2}{1 + t^2}$ ,  $t \in \overline{\mathbb{R}}$ .

Для каких точек кривой достигаются эти значения? Изобразите заданную кривую и отметьте на ней найденные точки.

### Решение и составление дифференциальных уравнений

#### **BAP A H T**  $\mathbf{1}$

1. При вещественном значении аргумента функция Струве нулевого порядка  $H_0(x)$  представляется соотношением

$$
\mathbf{H}_0(x) = \frac{2}{\pi} \int_0^1 \frac{\sin(xt)}{\sqrt{1 - t^2}} dt
$$

Составьте линейное дифференциальное уравнение с полиномиальными коэффициентами минимального порядка, которому удовлетворяет функция  $H_0(x)$ . Вычислите значение  $\mathbf{H}'_0(0)$ .

2. Производящая функция  $G(z)$  одной из модификаций симметричного случайного блуждания на полупрямой удовлетворяет алгебраическому уравнению

 $z^{5}G^{4}(z) + z^{3}(1+4z)G^{3}(z) + 2z^{2}(1+3z)G^{2}(z) - (1-z-4z^{2})G(z) + z = 0.$ 

Составьте линейное лифференциальное уравнение с полиномиальными коэффициентами минимального порядка, которому удовлетворяет функция  $G(z)$ . При выводе результата разложите все полиномы на множители с целочисленными коэффициентами.

3. Движение материальной точки описывается следующей системой уравнений:

$$
\dot{x} = x(1 + \mu y + 2\mu z),
$$
  $\dot{y} = y(1 - \mu x + \mu z),$   $\dot{z} = z(1 - 2\mu x - \mu y).$ 

Показать, что для всех  $t > 0$  выполняется равенство  $x(t) + y(t) + z(t) = C \cdot e^t$ .

Для заданных значений параметра  $\mu$  и начальных условий  $x(0) = y(0) = z(0) = c_0$ , удовлетворяющих ограничениям  $0, 1 \leq \vert \mu \vert, c_0 \leq 1$ , определите момент времени  $t^*$ , когда одна из координат точки равна сумме двух других координат. Чему равно максимальное значение у? Результаты расчётов выведите с точностью до 0,001.

Постройте траекторию движения на промежутке от  $t = 0$  до  $t = 2t^*$  и отметьте на ней местоположение точки в момент  $t^*$ .

#### **BAPMAHT**  $\overline{2}$

- 1. Известно, что функция Бесселя нулевого порядка  $J_0(x)$  является решением уравнения  $xJ''_0(x) + J'_0(x) + xJ_0(x) = 0$ . Составьте линейное однородное дифференциальное уравнение с полиномиальными коэффициентами минимального порядка, которому удовлетворяет функция  $J_0^2(z)$ .
- 2. Производящая функция  $G(z)$  одной из модификаций асимметричного случайного блуждания на полупрямой удовлетворяет алгебраическому уравнению

$$
z^3 G^3(z) + z^2 G^2(z) - G(z) + 1 = 0.
$$

Составьте линейное дифференциальное уравнение с полиномиальными коэффициентами минимального порядка, которому удовлетворяет функция  $G(z)$ . При выводе результата разложите все полиномы на множители с целочисленными коэффициентами. 3. Движение частицы описывается следующей системой уравнений:

$$
\dot{x} = -(y+z), \quad \dot{y} = x + 0.2z, \quad \dot{z} = 0.2 - 5.7z + xz.
$$

Определите все положения равновесия данной системы. Считая известным местоположение частицы  $(x_0, y_0, z_0)$  в начальный момент времени при условии  $1 < x_0, y_0, z_0 < 15$ , определите такие наименьшие значения  $0 < t_1 < t_2 < t_3$ , для которых координата  $z(t)$ достигает точек максимума. Результаты расчётов выведите с точностью до 0,001.

Постройте траекторию движения на промежутке времени от 0 до  $2t_3$  и отметьте на ней местоположения частицы в моменты  $t_1$ ,  $t_2$  и  $t_3$ .

#### $B$  A P  $M$  A H T 3

1. Для  $x \geq 0$  функция  $f(x)$  определяется соотношением

$$
f(x) = \int_{-\infty}^{\infty} e^{-xu^2} \cos(u^3) du.
$$

Составьте линейное дифференциальное уравнение с полиномиальными коэффициентами минимального порядка, которому удовлетворяет функция  $f(x)$ . Дополните полученное уравнение необходимым количеством начальных условий в точке  $x=0$ .

2. Производящая функция  $G(z)$  одной из модификаций асимметричного случайного блуждания на полупрямой удовлетворяет алгебраическому уравнению

$$
z(4 + z - 18z2 - 31z3)G3(z) - (1 - 3z2)G(z) + z = 0.
$$

Составьте линейное однородное дифференциальное уравнение с полиномиальными коэффициентами минимального порядка, которому удовлетворяет функция  $G(z)$ . При выводе результата разложите все полиномы на множители с целочисленными коэффициентами.

3. Поведение двух связанных нелинейных осцилляторов описывается следующей системой уравнений с начальными условиями:

$$
\ddot{x}_1 + x_1 = -\frac{x_1 x_2}{2}, \ \ddot{x}_2 + x_2 \left(1 - \frac{x_2}{4}\right) = -\frac{x_1^2}{4}, \ x_1(0) = x_0, \ x_2(0) = -x_0, \ \dot{x}_1(0) = \dot{x}_2(0) = 0.
$$

Считая известным значение параметра  $x_0$ , удовлетворяющего неравенствам  $1/2 < x_0 <$  $< 3/2$ , определите такой минимальный момент времени  $t^* > 0$ , при котором выполняется условие  $x_1(t^*) + x_2(t^*) = 0$ . Вычислите средние значения  $\bar{x}_1$  и  $\bar{x}_2$  функций  $x_1(t)$ и  $x_2(t)$  на промежутке времени от  $t = 0$  до  $t = t^*$ . Результаты расчётов выведите с точностью до 0.001.

Изобразите траекторию решения заданной системы на фазовой плоскости  $x_1Ox_2$ при изменении t от 0 до  $t^*$  и отметьте на ней точку  $(\bar{x}_1, \bar{x}_2)$ .

#### **BAPMAHT**  $\overline{4}$

1. Известно, что функция Эйри А $i(x)$  является решением уравнения А $i''(x) = x A i(x)$ . Показать, что функция  $y(x) = Ai'(x)/Ai(x)$  удовлетворяет уравнению Риккати

$$
\frac{dy}{dx} = p_0(x) + p_1(x)y + p_2(x)y^2,
$$

в котором все коэффициенты  $p_i(x)$  являются полиномами.

2. Производящая функция  $G(z)$  одной из модификаций асимметричного случайного блуждания на прямой удовлетворяет алгебраическому уравнению

$$
(27 + 14z - 135z2 - 254z3 - 257z4)G4(z) - (18 + 11z - 7z2)G2(z) - (8 + 3z)G(z) - 1 = 0.
$$

Составьте линейное однородное дифференциальное уравнение с полиномиальными коэффициентами минимального порядка, которому удовлетворяет функция  $G(z)$ . При выводе результата разложите все полиномы на множители с целочисленными коэффициентами.

3. Движение частицы моделируется системой уравнений

$$
\dot{x} + x = x(x - 2y + z),
$$
  $\dot{y} + y = y(x - 2y + z),$   $\dot{z} + z = z(x - 2y + z).$ 

Выведите явные формулы, выражающие зависимость координат от времени, отыскав необходимое количество интегралов движения. При каком соотношении начальных значений координат  $(x_0, y_0, z_0)$  частица неограниченно удаляется от своего исходного местоположения? Определите момент времени  $T_{\infty}$ , когда может произойти такое событие.

Имеются две частицы. Известно, что первая частица, начинающая своё движение при  $t = 0$  из точки  $(x_0, y_0, z_0)$ , неограниченно удаляется от своего исходного положения. Чему равно наименьшее расстояние между этой частицей и второй движущейся частицей, находящейся в начальный момент времени в симметричной относительно начала координат точке  $(-x_0, -y_0, -z_0)$ ? Вычислите отношение пути, пройденного второй частицей от начала движения до момента времени  $T_{\infty}$ , к расстоянию между её исходным местоположением и началом координат. Выразите значения искомых величин через параметры  $x_0, y_0, z_0$ .

#### **BAPUAHT**  $\overline{5}$

1. При вещественном значении аргумента модифицированная функция Струве нулевого порядка  $\mathbf{L}_0(x)$  представляется соотношением

$$
\mathbf{L}_0(x) = \frac{2}{\pi} \int\limits_0^{\pi/2} \sh(x \cos \theta) \, d\theta.
$$

Составьте линейное дифференциальное уравнение с полиномиальными коэффициентами минимального порядка, которому удовлетворяет функция  $\mathbf{L}_0(x)$ . Вычислите значение  $\mathbf{L}'_0(0)$ .

2. Производящая функция  $G(z)$  одной из модификаций асимметричного случайного блуждания на прямой удовлетворяет алгебраическому уравнению

$$
(-27 + 140z + 144z2)G4(z) + 6(3 – 2z)G2(z) + 8G(z) + 1 = 0.
$$

Составьте линейное однородное дифференциальное уравнение с полиномиальными коэффициентами минимального порядка, которому удовлетворяет функция  $G(z)$ . При выводе результата разложите все полиномы на множители с целочисленными коэффициентами.

3. Предложенная Хиггинсом система уравнений

$$
\dot{x} = 1 - x y, \ \dot{y} = p y \left( x - \frac{1+q}{q+y} \right)
$$

часто используется при моделировании процессов гликолиза. Считая известными значения параметров р и q, а также начальные условия  $x(0) = x_0, y(0) = y_0$ , удовлетворяющие неравенствам  $1/6 < q < 1, 1/6 < p, x_0, y_0 < 3$ , изобразите на одном рисунке графики  $x(t)$  и  $y(t)$  на промежутке времени, содержащем по крайней мере три точки максимума функции  $x(t)$ . В зависимости от величины разности  $p - q$  выполните следующие расчёты:

- если  $p-q \leq 1$ , определите минимальные положительные точки экстремума функций  $x(t)$  и  $y(t)$ , вычислите значения функций в этих точках и определите тип точек экстремума, т. е. минимум или максимум;
- если  $p q > 1$ , то определите период колебаний при больших t и «амплитуду» изменения функций  $x(t)$  и  $y(t)$ , понимая под ней разность между максимальным и минимальным значениями функции на периоде.

Результаты расчётов выведите с точностью 0.001.

#### **BAPMAHT** 6

1. Составьте линейное однородное дифференциальное уравнение с полиномиальными коэффициентами минимального порядка, которому удовлетворяет функция

$$
y(x) = \frac{1}{3} \left( \frac{\arcsin(\sqrt{x})}{\sqrt{x}} + 2\sqrt{1-x} \right).
$$

2. Производящая функция  $G(z)$  одной из модификаций асимметричного случайного блуждания на полупрямой удовлетворяет алгебраическому уравнению

$$
z2(4 + z - 18z2 - 31z3)G3(z) + 2z(4 + z - 18z2 - 31z3)G2(z) ++ (4 + z - 22z2 - 41z3)G(z) - z(4 + 9z) = 0.
$$

Составьте линейное дифференциальное уравнение с полиномиальными коэффициентами минимального порядка, которому удовлетворяет функция  $G(z)$ . При выводе результата разложите все полиномы на множители с целочисленными коэффициентами.

3. В модели «хищник — жертва» учёт фактора нелинейности размножения в популяции жертв даёт систему уравнений

$$
\dot{u} = u\left(\frac{u}{1+u} - v\right), \quad \dot{v} = -v\left(\gamma - k u\right).
$$

Определите координаты ненулевого положения равновесия этой системы и получите линеаризованную систему уравнений, описывающую поведение решений исходной системы в окрестности указанной точки.

Считая известными значения параметров  $\gamma$  и k, а также начальные условия  $u(0) =$  $u_0, v(0) = v_0$ , удовлетворяющие неравенствам  $0 < \gamma, k, u_0, v_0 < 1$ , определите такие минимальные положительные моменты времени  $t_u$  и  $t_v$ , в которые значения функций  $u(t)$  и  $v(t)$  отличаются в два раза от своих начальных условий.

Изобразите на одном рисунке графики функций  $u(t)$  и  $v(t)$ , а также постройте траекторию решения системы на фазовой плоскости  $(u, v)$  при изменении t от 0 до max $(t_u, t_v)$ . Отметьте на этой плоскости ненулевое положение равновесия и точку, соответствующую моменту времени  $\min(t_u, t_v)$ . Выясните, в какой из двух найденных моментов времени  $t_u$  или  $t_v$  расстояние от изображающей точки до положения равновесия минимально. Результаты расчётов выведите с точностью 0,001.

#### **BAPMAHT**  $\overline{7}$

1. Функция  $f(x)$  вещественной переменной определяется соотношением

$$
f(x) = \int_{-\infty}^{\infty} e^{-xu^2 - u^4} du.
$$

Составьте линейное дифференциальное уравнение с полиномиальными коэффициентами минимального порядка, которому удовлетворяет функция  $f(x)$ . Дополните полученное уравнение необходимым количеством начальных условий в точке  $x=0$ .

2. Производящая функция  $G(z)$  одной из модификаций асимметричного случайного блуждания на прямой удовлетворяет алгебраическому уравнению

$$
(-256 + 1600z2 - 27z3 - 2250z4 + 3233z5)G5(z) +
$$
  
+ (160 - 300z<sup>2</sup> + 27z<sup>3</sup>)G<sup>3</sup>(z) + 10(8 - 5z<sup>2</sup>)G<sup>2</sup>(z) + 15G(z) + 1 = 0.

Составьте линейное однородное дифференциальное уравнение с полиномиальными коэффициентами минимального порядка, которому удовлетворяет функция  $G(z)$ . При выводе результата разложите все полиномы на множители с целочисленными коэффициентами.

3. Движение частицы в плоскости  $xOy$  описывается системой уравнений

$$
\ddot{x} - \dot{x}y + x^3 = 0, \quad \dot{y} = 1 - x^2.
$$

Считая известными местоположение  $(x_0, y_0)$  и проекцию скорости частицы  $\dot{x}_0$  в начальный момент времени, удовлетворяющие условиям  $0 < |x_0|, |y_0|, |\dot{x}_0| \leq 5$ , укажите такое минимальное значение  $t^* > 0$ , при котором вектор скорости имеет то же направление, что и в момент времени  $t = 0$ . Чему равны наименьшее и наибольшее значения модуля скорости на промежутке  $0 \leq t \leq t^*$ ? Результаты расчётов выведите с точностью 0,001.

Изобразите участок траектории движения частицы, соответствующий промежутку времени от  $t = 0$  до  $t = t^*$  и отметьте на нём точки, в которых достигаются найденные экстремальные значения скорости.

#### **BAP A H T** 8

1. Известно, что функция Бесселя нулевого порядка  $J_0(x)$  является решением уравнения  $xJ''_0(x) + J'_0(x) + xJ_0(x) = 0$ . Показать, что функция  $y(x) = J'_0(x)/J_0(x)$  удовлетворяет уравнению Риккати

$$
q(x)\frac{dy}{dx} = p_0(x) + p_1(x)y + p_2(x)y^2,
$$

в котором все коэффициенты  $p_i(x)$  и  $q(x)$  являются полиномами.

2. Производящая функция  $G(z)$  одной из модификаций асимметричного случайного блуждания на прямой удовлетворяет алгебраическому уравнению

$$
(-256 - 203z + 1388z2 + 2930z3 + 2596z4 + 2297z5)G5(z) ++ (160 + 141z - 126z2 - 107z3)G3(z) + (80 + 56z - 12z2)G2(z) + 3(5 + 2z)G(z) + 1 = 0.
$$

Составьте линейное однородное дифференциальное уравнение с полиномиальными коэффициентами минимального порядка, которому удовлетворяет функция  $G(z)$ . При выводе результата разложите все полиномы на множители с целочисленными коэффициентами.

3. Модель «один хищник — две жертвы», записанная в безразмерных переменных, приводит к системе уравнений

$$
\dot{v} = -\gamma_2 v (1 - u_1 - u_2), \ \dot{u}_1 = u_1 (1 - v), \ \dot{u}_2 = \gamma_1 u_2 (\alpha - v).
$$

Считая известными значения параметров  $\gamma_1, \gamma_2, \alpha$ , а также начальные условия  $v(0) =$  $v_0 = v_0, u_1(0) = u_{10}, u_2(0) = u_{20}$ , которые удовлетворяют неравенствам  $0 < \gamma_1, \gamma_2, \alpha, v_0, u_{10}$  $u_{20}$  < 2, выполните следующие расчёты в зависимости от величины параметра  $\alpha$ :

- для случая  $\alpha = 1$  определите период колебаний численности популяций и вычислите минимальное и максимальное значения числа хищников в заданной модели. Постройте траекторию решения системы в фазовом пространстве  $(u_1, u_2, v)$ ;
- если  $\alpha \neq 1$ , то определите такое минимальное значение  $t^* > 0$ , при котором численность вымирающего вида жертв уменьшится в 10 раз по сравнению с начальным значением. Какова численность популяции хищников в момент времени  $t^*$ ? Изобразите на одном рисунке изменение численности каждой из трёх популяций на промежутке времени от 0 до некоторого  $t > t^*$ .

Результаты расчётов выведите с точностью до 0,001.

#### **BAPMAHT** 9

- 1. Известно, что модифицированная функция Бесселя нулевого порядка  $I_0(x)$  является решением уравнения  $xI''_0(x)+I'_0(x)-xI_0(x)=0$ . Составьте линейное однородное дифференциальное уравнение с полиномиальными коэффициентами минимального порядка, которому удовлетворяет произведение  $I_0(x)I'_0(x)$ .
- 2. Производящая функция  $G(z)$  одной из модификаций симметричного случайного блуждания на полупрямой удовлетворяет алгебраическому уравнению

$$
z4G4(z) - z2(1+2z)G3(z) + z(2+3z)G2(z) - (1+2z)G(z) + 1 = 0.
$$

Составьте линейное дифференциальное уравнение с полиномиальными коэффициентами минимального порядка, которому удовлетворяет функция  $G(z)$ . При выводе результата разложите все полиномы на множители с целочисленными коэффициентами.

3. В модели «хищник — жертва» учёт фактора нелинейности размножения в популяции хищника при малой плотности популяции даёт систему уравнений

$$
\dot{u} = u(1 - v), \quad \dot{v} = -v\left(\gamma - \frac{uv}{1 + \alpha v}\right).
$$

Определите координаты ненулевого положения равновесия этой системы и получите линеаризованную систему уравнений, описывающую поведение решений исходной системы в окрестности положения равновесия.

Считая известными значения параметров  $\gamma$  и  $\alpha$ , а также начальные условия  $u(0) =$  $u_0, v(0) = v_0$ , удовлетворяющие неравенствам  $0 < \gamma < 1/3, 0 < \alpha, u_0, v_0 < 1$ , определите такие минимальные положительные моменты времени  $t_n, t_n$  и  $t_w$ , которые удовлетворяют следующим условиям:

- $t_u$  является точкой максимума функции  $u(t)$ ,
- $t_v$  является точкой минимума функции  $v(t)$ ,
- в момент времени  $t_w$  численности обоих видов одинаковы.

Изобразите на одном рисунке графики функций  $u(t)$  и  $v(t)$  при изменении t от 0 до max $(t_u, t_v, t_w)$ .

Вычислите значения отношений  $u(t_u)/u_0$  и  $v_0/v(t_v)$ . Определите численности популяций при  $t = t_w$ . Результаты расчётов выведите с точностью до 0,001.

#### **BAPMAHT** 10

- 1. Известно, что функция Эйри А $i(x)$  является решением уравнения А $i''(x) = x A i(x)$ . Составьте линейное однородное дифференциальное уравнение с полиномиальными коэффициентами минимального порядка, которому удовлетворяет функция  $Ai^{2}(x)$ .
- 2. Производящая функция  $G(z)$  одной из модификаций симметричного случайного блуждания на прямой удовлетворяет алгебраическому уравнению

$$
(1-4z)^{2}(4+9z)G^{4}(z) - 2(1-4z)(2-3z)G^{2}(z) + z = 0.
$$

Составьте линейное однородное дифференциальное уравнение с полиномиальными коэффициентами минимального порядка, которому удовлетворяет функция  $G(z)$ . При выводе результата разложите все полиномы на множители с целочисленными коэффициентами.

3. Движение частицы в плоскости  $xOy$  описывается системой уравнений

$$
\ddot{x} + x = \dot{y}, \quad \dot{y} = (\dot{x} - y)y + 3x^2, \quad x(0) = 0.
$$

Считая известными координату  $y_0$  и проекцию скорости частицы  $\dot{x}_0$  в начальный момент времени, удовлетворяющие ограничениям  $1/10 \leq y_0, \dot{x}_0 \leq 3/10$ , укажите такое минимальное значение  $t_1 > 0$ , при котором вектор скорости направлен к исходному местоположению частицы. Определите также наименьший момент времени  $t_2 > t_1$ , для которого вектор скорости и вектор, соединяющий текущее местоположение частицы с исходной точкой  $(0, y_0)$ , противоположно направлены. Чему равно минимальное расстояние частицы до своего исходного положения при движении на промежутке  $t_1 \leq t \leq t_2$ ? Результаты расчётов выведите с точностью до 0,001.

На координатной плоскости  $xOy$  отметьте начальное местоположение частицы и изобразите на ней отрезок траектории при изменении  $t$  от  $t_1$  до  $t_2$ . Укажите на этом отрезке точку, наименее удалённую от точки  $(0, y_0)$ .

#### ВАРИАНТ 11

1. Показать, что функция  $y(x) = \frac{th(\sqrt{x})}{\sqrt{x}}$  удовлетворяет уравнению Риккати

$$
q(x)\frac{dy}{dx} = p_0(x) + p_1(x)y + p_2(x)y^2,
$$

в котором все коэффициенты  $p_i(x)$  и  $q(x)$  являются полиномами.

2. Производящая функция  $G(z)$  одной из модификаций симметричного случайного блуждания на прямой удовлетворяет алгебраическому уравнению

$$
(6z-1)^4(2z+1)^4(8z^2-68z-27)^2G^8(z)++4(6z-1)^3(2z+1)^3(8z^2-68z-27)(68z^2+10z-9)G^6(z)++2(6z-1)^2(2z+1)^2(9120z^4+3744z^3-1264z^2-212z+135)G^4(z)++4(6z-1)(2z+1)(1216z^4+832z^3+4z^2-46z+7)G^2(z)+(16z^2+8z-1)^2=0.
$$

Составьте линейное однородное дифференциальное уравнение с полиномиальными коэффициентами минимального порядка, которому удовлетворяет функция  $G(z)$ . При выводе результата разложите все полиномы на множители с целочисленными коэффициентами.

3. В классической модели «хищник - жертва» численности популяций двух видов животных в безразмерных переменных определяются следующей системой уравнений:

$$
\dot{u} = u(1 - v), \quad \dot{v} = -v(\gamma - u), \quad \gamma > 0.
$$

Учитывая, что данная система является консервативной, выведите уравнение траектории на фазовой плоскости  $(u, v)$ .

При заданном значении параметра  $\gamma$  и начальных условиях  $u(0) = u_0, v(0) = v_0$ , удовлетворяющих ограничениям  $0 < \gamma, u_0, v_0 < 1$ , изобразите траекторию решения этого уравнения на фазовой плоскости  $(u, v)$ . Вычислите координаты точек, в которых скорость изменения численности каждого из видов максимальна, и отметьте эти точки на фазовой траектории. Определите период изменения численности популяций. Чему равна величина минимального промежутка времени между точками максимума численности хищников и жертв?

Результаты расчётов выведите с точностью до 0,001.

### Список литературы

Некоторые задания из первых четырёх лабораторных работ заимствованы в неизменном виде из популярных задачников  $[1]-[3]$ . На примере таких упражнений читатель может сопоставить затраты труда при ручных выкладках и организации автоматических вычислений в системе компьютерной алгебры.

- 1. Сборник конкурсных задач по математике для поступающих во втузы / под ред. М. И. Сканави. — М. : Высшая школа, 1980. — 541 с.
- 2. Проскуряков И. В. Сборник задач по линейной алгебре / И. В. Проскуряков. М. : Наука, 1974. — 384 с.
- 3. Демидович Б. П. Сборник задач и упражнений по математическому анализу / Б. П. Демидович. — М. : Наука, 1972. — 544 с.

Для знакомства с системой Maxima мы рекомендуем цикл статей [4]–[9]. В [4], [5] объясняются общие правила работы в системе, включая вызов справочной информации, а также основные принципы выполняемых ею вычислений. Статьи  $[6]-[9]$  посвящены отдельным тематическим разделам функциональных возможностей Maxima. Все элементы системы рассматриваются в [4]–[9] на базовом уровне, поэтому, несмотря на активное развитие Maxima, за редкими незначительными исключениями материал этих статей актуален и для современных версий программы.

- 4. Тарнавский Т. Maxima максимум свободы символьных вычислений / Т. Тарнавский // Linux Format. — 2006. — № 7 (81). — С. 92–96.
- 5. Тарнавский Т. Maxima. Функции и операторы / Т. Тарнавский // Linux Format.  $2006. - N$  8 (82). — C. 106-111.
- 6. Тарнавский Т. Maxima укротитель выражений / Т. Тарнавский // Linux Format.  $2006. - N99$  (83). - C. 86-90.
- 7. Тарнавский Т. Maxima. Алгебра и начала анализа / Т. Тарнавский // Linux Format.  $2006. - N$ <sup>2</sup> 10 (84). — C. 94–99.
- 8. Тарнавский Т. Maxima. Графики и управляющие конструкции / Т. Тарнавский // Linux Format. − 2006.  $\mathbb{N}$  11 (85). − C. 118–123.
- 9. Тарнавский Т. Maxima. Работа c файлами и фактами / Т. Тарнавский // Linux Format. —  $2006. - N$  12 (86). — C. 90–99.

Пособие [10] носит справочный характер и охватывает значительно больше средств, чем статьи [4]–[9]. Тем не менее данное руководство не покрывает полностью материал, представленный в [4]–[9], и рекомендуется в качестве дополнительного пособия. В частности, в [10] не рассматриваются вопросы построения графиков. Отдельное внимание следует уделить разделам 12 и 15–18, посвящённым работе со списками, универсальным функциям обработки выражений и существующим в Maxima механизмам подстановок.

10. Ильина В. А. Система аналитических вычислений MAXIMA для физиков-теоретиков / В. А. Ильина, П. К. Силаев. — М. ; Ижевск : НИЦ РХД, 2009. — 140 с.

Учебное пособие [11] состоит из трёх глав. Вторая глава содержит теоретический материал о дифференциальных уравнениях и напрямую к системе Maxima не относится. В третьей главе рассмотрены вопросы аналитического и численного решения дифференциальных уравнений, в основном обыкновенных, как с помощью специальных средств Maxima, так и путём самостоятельного программирования разностных схем. Представлены также способы визуализации решений дифференциальных уравнений. Большая часть первой главы дублирует материал, представленный в [4]-[10], однако отдельные разделы заслуживают внимания. В разделах 3-5 описаны основы работы в программе wxMaxima — одном из наиболее удобных графических интерфейсов Maxima. Некоторые элементы уже устарели, но в целом функционал сохранился. Раздел 10 содержит описание графических возможностей системы Махіта, более полное и подробное по сравнению с [8].

11. Губина Т. Н. Решение дифференциальных уравнений в системе компьютерной математики Maxima: учебное пособие / Т. Н. Губина, Е. В. Андропова. - Елец: ЕГУ им. И. А. Бунина, 2009. — 99 с.

В книге [12] материал о Махіта также перемежается с теоретическими сведениями по рассматриваемым вопросам. Данное пособие вобрало значительную часть материала из [4]-[11]. Некоторые темы, в частности ряд пакетов Махіта, освещены впервые. Наиболее подробно рассматриваются возможности статистического анализа данных (разделы 6.2 и 7.3). В главе 8 представлены многочисленные примеры создания собственных программ на языке Махіта. Приложения [12] содержат обширные (но неполные!) перечни финкций, переменных и пакетов Махіта с краткими пояснениями.

12. Чичкарёв Е. А. Компьютерная математика с Maxima : руководство для школьников и студентов / Е. А. Чичкарёв. — М. : АLT Linux, 2012. — 384 с.

На страницах [13], [14] собраны коллекции ссылок на различные нерусскоязычные ресурсы о системе Махіта. Наиболее подробным источником является официальное справочное руководство, доступное также в самом дистрибутиве системы. Данное руководство приспособлено для поиска справки по уже известным пользователю элементам системы, но неудобно для формирования целостного восприятия механизма работы какой-либо группы взаимосвязанных функций. В таких случаях могут оказаться полезны, с разумной поправкой, связно написанные и хорошо структурированные руководства [15], [16] для коммерческой системы Macsyma.

- 13. Maxima, a Computer Algebra System. Documentation / L. Beshenov. Электрон. дан. - $URL: http://maxima.sourceforge.net/documentation.html, cbo6001Hb10. – Загл.$ с экрана. — Яз. англ. — (Дата обращения: 04.02.2013).
- 14. wxMaxima. Tutorials / А. Vodopivec. Электрон. дан. 2011. URL: http://andrejv.github.com/wxmaxima/help.html, свободный. - Загл. с экрана. -Яз. англ. — (Дата обращения: 04.02.2013).
- 15. Macsyma User's Guide / Macsyma, Inc. Second Edition. USA, 1996. 298 p.
- 16. Macsyma Mathematics and System Reference Manual / Macsyma, Inc. Sixteenth Edition.  $-$  USA, 1996.  $-$  571 p.

Сайт [17] разработчика графического пакета draw и ряда других пакетов Maxima coдержит многочисленные примеры по работе в системе. Часть комментариев даётся на испанском и немецком языках, тем не менее содержание примеров довольно наглядно само по себе. На странице [18] представлено руководство по основам построения графиков в системе Махіта. Дополнительную детальную информацию по вопросам построения графиков можно почерпнуть на сайте графической утилиты gnuplot [19], которая является основным средством визуализации в Махіта. Обстоятельное введение в qnuplot даётся в книге [20].

- 17. Documentation in Spanish. Draw. Probability and statistics / M. R. Riotorto. Электрон. дан.  $\odot$  2005–2011.  $-$  URL: http://riotorto.users.sourceforge.net.cвободный. Загл. с экрана. — Яз. исп., англ. — (Дата обращения: 04.02.2013).
- 18. Maxima Zusatzmaterialien / W. Haager ; W. Wegscheider ; PH-NOe Электрон. дан.  $27.11.2011. - \text{URL: http://www.austromath.at/daten/maxima/zusatz/grafik.htm,$ свободный. — Загл. с экрана. — Яз. нем., англ. — (Дата обращения: 04.02.2013).
- 19. gnuplot homepage. Электрон. дан. March 2012. URL: http://www.gnuplot.info, свободный. — Загл. с экрана. — Яз. англ. — (Дата обращения: 04.02.2013).
- 20. Janert P. K. Gnuplot in Action. Understanding Data with Graphs / P. K. Janert. Greenwich, CT : Manning Publications, 2009. — 360 p.

При самостоятельном изучении системы компьютерной алгебры Maple вполне можно воспользоваться русскоязычными изданиями прошлых лет [21]–[24]. В этих учебниках не предполагается наличие у читателя навыков работы с какой-либо системой компьютерной алгебры. Подробно обсуждаются детали пользовательского интерфейса. Большое внимание уделяется правилам записи простейших арифметических и алгебраических выражений. В то же время ориентация на простейшие задачи приводит к тому, что в тех случаях, когда решение не удаётся получить в одно действие, то фактически его не удаётся получить никогда. Авторы просто не рассматривают такие примеры, которые не поддаются решению встроенными средствами системы. В конце вышеуказанных учебников можно найти список дополнительных пакетов, подключение которых может существенно расширить функциональные возможности системы.

- 21. Дьяконов В. П. Математическая система Maple V R3/R4/R5 / В. П. Дьяконов. М. : СОЛОН, 1998. — 399 с.
- 22. Манзон Б. М. Maple V Power Edition / Б. М. Манзон. М. : Филинъ, 1998. 240 с.
- 23. Сдвижков О. А. Математика на компьютере : Maple 8 / О. А. Сдвижков. М. : Солонпресс, 2003. — 175 с.
- 24. Матросов А. В. Maple 6. Решение задач высшей математики и механики / А. В. Матросов. — СПб. : BHV-Санкт-Петербург, 2001. — 526 с.

Удачными примерами учебной литературы, в которой обсуждаются применения системы Maple для решения задач из некоторой отдельно взятой области, являются пособия [25], [26]. В [25] рассматриваются наиболее типичные алгоритмы на графах. Этот учебник будет особенно полезен студентам тех специальностей, которые не изучают курсов по теории алгоритмов и комбинаторной оптимизации. Книга [26] посвящена решению физических задач средствами Maple. На примерах, взятых из различных разделов физики, хорошо демонстрируются приёмы и встроенные в систему средства, которые должны войти в арсенал любого квалифицированного пользователя.

- 25. Кирсанов М. Н. Графы в Maple. Задачи, алгоритмы, программы / М. Н. Кирсанов. М. : Физматлит, 2007. — 168 с.
- 26. Wang F. Y. Physics with Maple. The Computer Algebra Resource for Mathematical Methods in Physics / F. Y. Wang. — Weinheim : WILEY-VCH,  $2005. -605$  p.

Монография [27] является одним из немногочисленных русскоязычных изданий, целиком посвящённых принципам программирования в среде Maple. В этой книге есть специальный раздел, в котором обсуждаются приёмы отладки программного кода. Разъясняются правила разработки пользователем собственных модулей.

27. Аладьев В. З. Программирование и разработка приложений в Maple / В. З. Аладьев, В. К. Бойко, Е. А. Ровба. — Гродно : ГрГУ ; Таллин : Международная Академия Ноосферы, Балтийское отделение, 2007. — 458 с.

Из технической документации, изданной компанией Maplesoft [28, 29], можно почерпнуть сведения о том, что собой представляют современные версии системы. Руководство [28] окажется полезным при первоначальном знакомстве с продуктом. Оно знакомит читателя с возможностями ядра системы и позволяет освоиться с пользовательским интерфейсом. Данное обстоятельство представляется достаточно важным, поскольку в продукте содержатся две графические оболочки, мало похожие друг на друга. Вводный курс программирования [29] плавно эволюционирует вместе с системой. По уровню изложения эта книга проще, чем [27]. Однако в ней упоминаются новые возможности, отсутствовавшие в Maple на момент написания [27].

- 28. Maple User Manual / Maplesoft, a division of Waterloo Maple Inc. Canada, 2010. 442 p.
- 29. Monagan M. B. Maple Introductory Programming Guide / M. B. Monagan [et al.] ; Maplesoft, a division of Waterloo Maple Inc. — Canada, 2010. — 388 p.

В качестве отправной точки для поиска русскоязычных сетевых ресурсов можно начать с [30]. Обсуждаемые вопросы чаще всего будут соответствовать пособиям [21]-[24], однако из-за особенностей режима доступа могут оказаться для читателя более удобными.

30. Образовательный математический сайт Exponenta.ru. Раздел Maple / Компания АХОFТ.  $-$  Электрон. дан.  $-02.02.2013.$   $-$  URL: http://exponenta.ru/soft/Maple/ Maple.asp, свободный. — Загл. с экрана. — Яз. рус. — (Дата обращения: 04.02.2013).

Официальный сайт компании Maplesoft расположен по адресу [31]. Из-за большого объёма представленной информации необходимо потратить достаточно много времени, чтобы отыскать раздел, в наибольшей степени соответствующий запросам читателя.

31. Maplesoft — Technical Computing Software for Engineers, Mathematicians, Scientists, Instructors and Students / Maplesoft, a division of Waterloo Maple Inc. — Электрон. дан. —  $2013. - \text{URL: http://www.maplesoft.com, cbo60\mu\text{b}W}$ . – Загл. с экрана. – Яз. англ. – (Дата обращения: 04.02.2013).

# Содержание

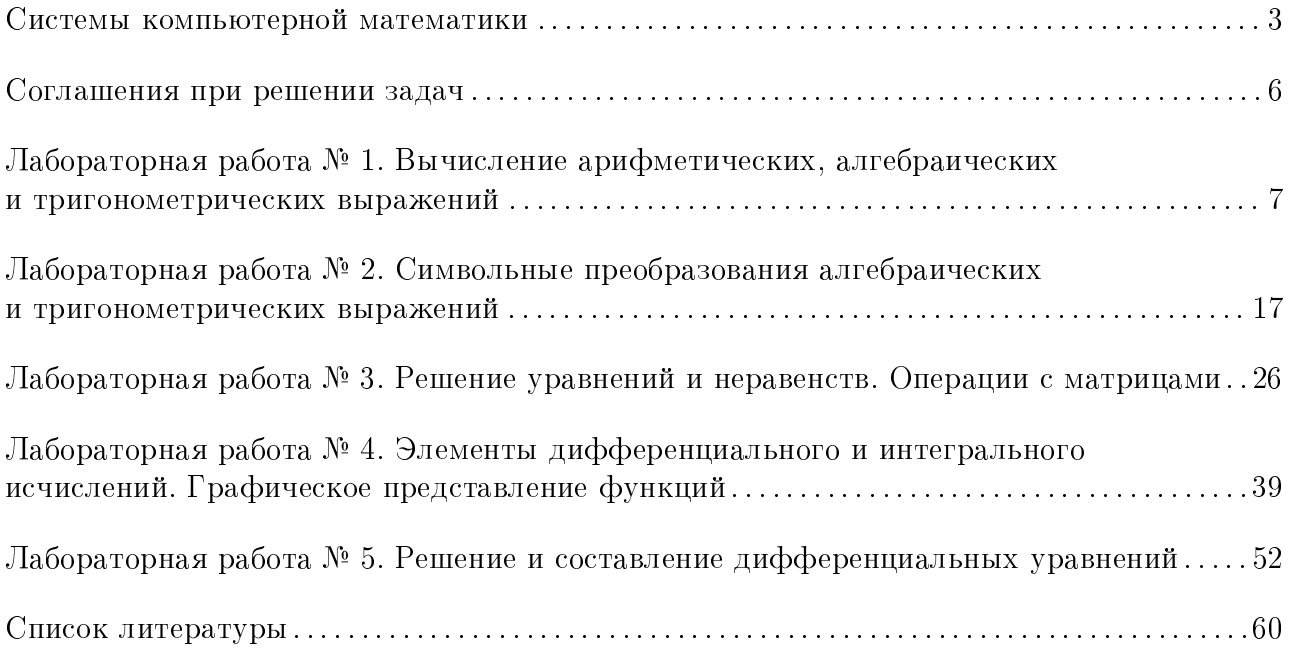

Учебное издание

Перепечко Сергей Николаевич Воропаев Антон Николаевич

### Основы работы в системах компьютерной алгебры

Учебно-методическое пособие по выполнению лабораторных работ для студентов математического факультета

Редактор Е. Е. Порывакина

Компьютерная вёрстка А. Н. Воропаева

Подписано в печать 20.05.2013. Формат 60 × 90 1/8. Бумага офсетная. Уч.-изд. л. 2,9. Тираж 40 экз. Изд. № 326.

Федеральное государственное бюджетное образовательное учреждение высшего профессионального образования ПЕТРОЗАВОДСКИЙ ГОСУДАРСТВЕННЫЙ УНИВЕРСИТЕТ

> Отпечатано в типографии Издательства ПетрГУ 185910, г. Петрозаводск, пр. Ленина, 33.